### **10 min - Recepção**

entender nível dos participantes: quem trabalha já com jornalismo de dados, quem sabe fazer análises espaciais QGis? login/criação de contas / documento do workshop (bit.ly e pendrive)

#### **10 min - Introdução, o que vamos ver hoje**

**30 min - Diversas possibilidades de apuração de reportagens que geraram discussões relevantes com bases disponíveis**

- >> 1. contexto/discussão 2. reportagem 3. quais dados <<
	- Amazônia Minada: 1. PL 191/2020 para liberar mineração em Terras Indígenas, investigar nos dados como estava a mineração em TIs. Descobrimos que haviam 3mil requerimentos oficiais, x% a mais no gov Bolsonaro. \*\* case grandes mineradoras desistiram de requerer sobre TIs (10 min) . dados: requerimentos AMN + TIs e UCs
	- Engolindo Fumaça: 1. conexão saúde e crimes ambientais (queimadas) . dados: satélite de fumaça + DataSUS
	- Ferrogrão: impacto da ferrovia planejada em TIs e UCs
		- . malha ferroviária (DNIT) e desmatamento prodes + prodes + municípios, Tis e UCs e UCs e UCs e UCs e UCs e UC

- Quilombolas: papel dos territórios quilombolas na preservação . terras quilombolas (Incra, via LAI) + Desmatamento Prodes/Inpe

#### **25 min - Onde encontrar** *os dados básicos?*

## **30 min - Exercício prático: análise dos Quilombolas**

- QGis demonstração 10 minutos
- MapBox visualização 30 minutos (criação de contas?)

## **15 min - Encerramento e perguntas**

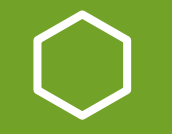

# Agenda climática: como dados podem pautar discussões relevantes

Juliana Mori Coda Amazônia Belém, UFPA. Agosto, 2023

InfoAmazonia.org utiliza dados, mapas e reportagens geolocalizadas para contar histórias sobre a Amazônia nos nove países da região

# **INFOAMAZONIA**

# InfoAmazonia: geojornalismo na Amazônia

#### Criar histórias com auxílio das 'ciências da terra'

(geografia, observação da terra, mensuração pela hidrologia, meteorologia, biologia, sensoriamento remoto, cartografia) $\overline{\phantom{a}}$ 

Combinação de dados geográficos e histórias jornalísticas

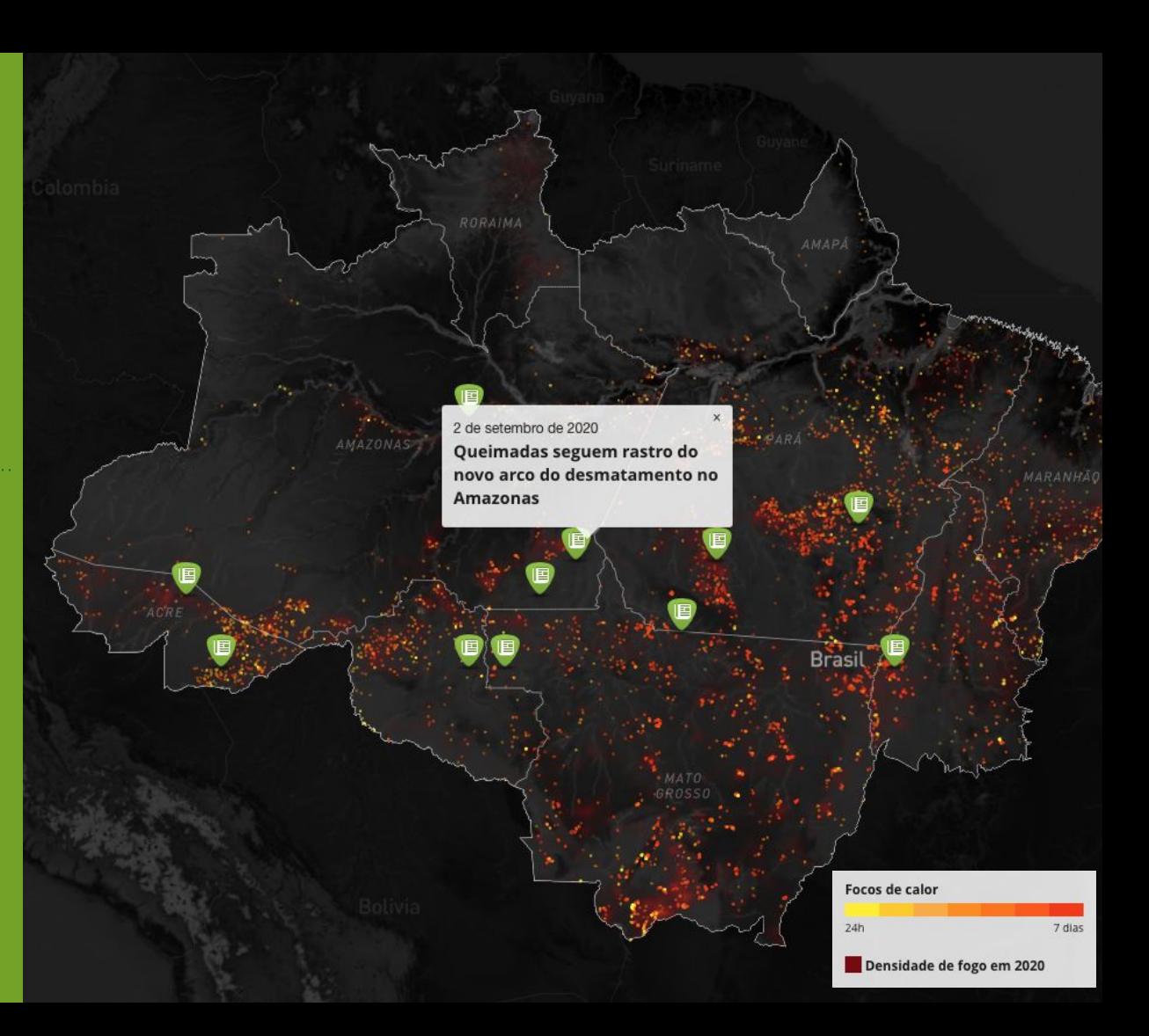

# Por que usar dados geográficos no jornalismo?

Visualização de dados e mapas é uma forma eficiente de mostrar mudanças no ambiente, no território

Ambiente - Território - Localização - Geojornalismo

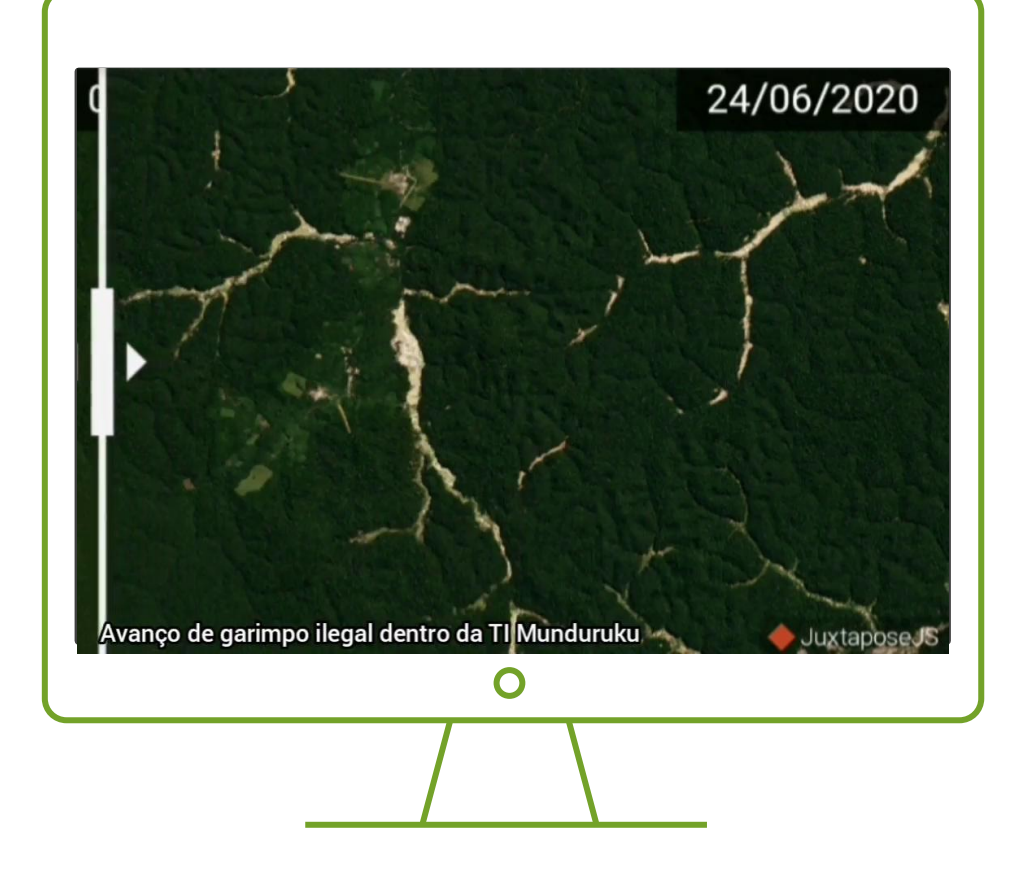

# Dados - jornalismo de evidências

Análise de dados é uma forma eficiente de fazer jornalismo pautado em evidências:

. sair da armadilha do jornalismo declaratório

- . abordagem objetiva e precisa
- . métricas ao longo dos anos, série históricas

#### . trazer novas informações para pautar discussões relevantes

(questionamentos jornalísticos - alguns fora do radar ou dos tempos do processo científico, sem amarras de projetos financiados, combate ao monopólio do discurso oficial)

#### Desmatamento na Amazônia Legal responde por quase 40% das emissões brasileiras

Emissões de gases de efeito estufa por setor, no Brasil (GtCO<sub>2</sub>e) de 2000 até 2020

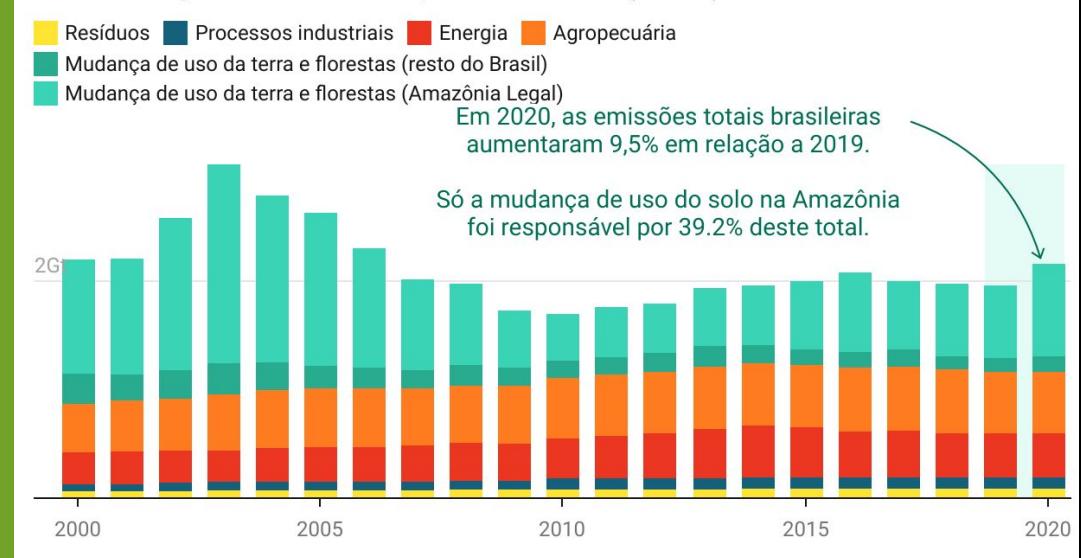

\* Passe o mouse sobre as barras para emissões individuais de cada setor, por ano.

Valores do total de emissões brutas de gases de efeito estufa em termos de carbono-equivalente conforme fator de conversão GWP-AR5, em bilhões de toneladas CO<sub>2</sub>e (GtCO<sub>2</sub>e).

Gráfico: PlenaMata · Fonte: SEEG/Observatório do Clima (2021) · Criado com Datawrapper

## O que você verá neste workshop?

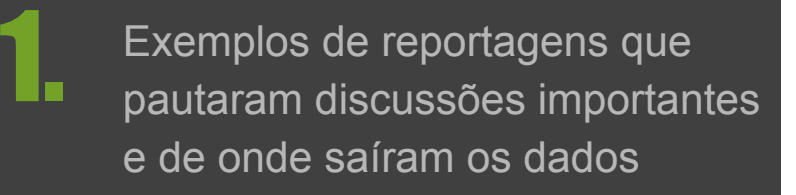

Onde encontrar dados<br>2. ambientais georreferenciados

## Exercício introdutório

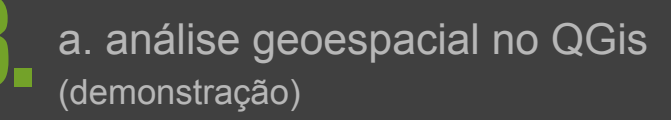

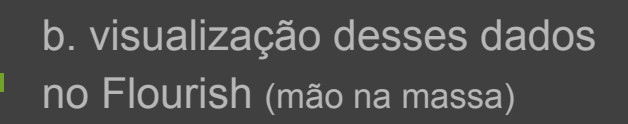

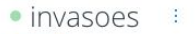

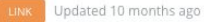

#### SYNCED 19 HOURS AGO. Next will be in 5 hours. Sync now. View options

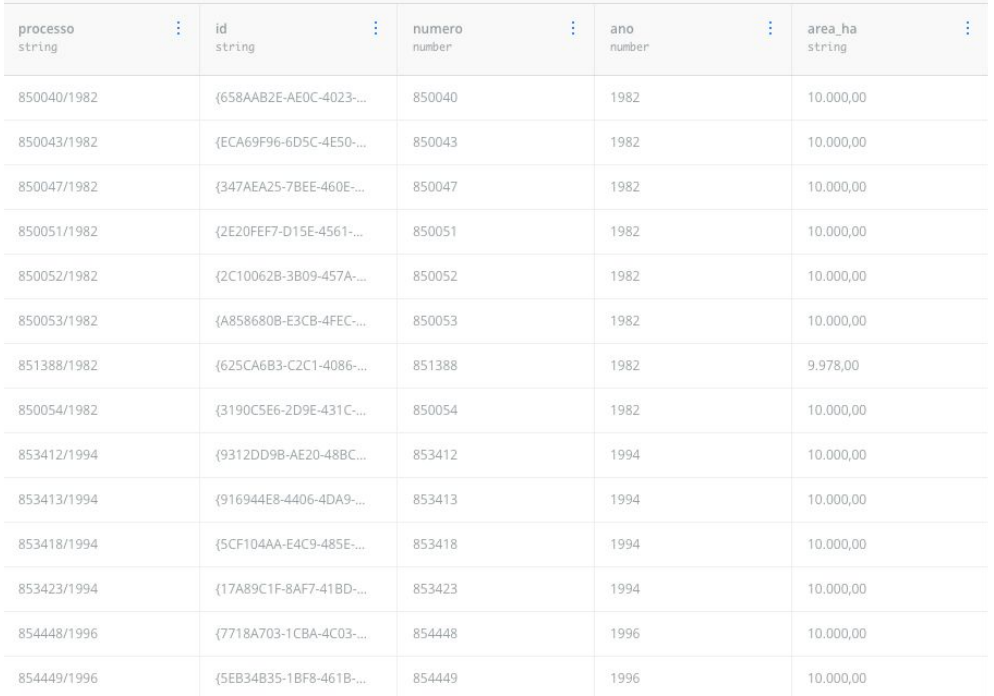

# Amazônia Minada

## **Discussão: mineração em Terras Indígenas**

Contexto - PL 191/2020 para liberação de mineração em Terras Indígenas

Investigação - apuração através de bases de dados geográficas, mapa e fontes documentais

Mapeamento em tempo real das solicitações de mineração em áreas protegidas onde seria ilegal minerar

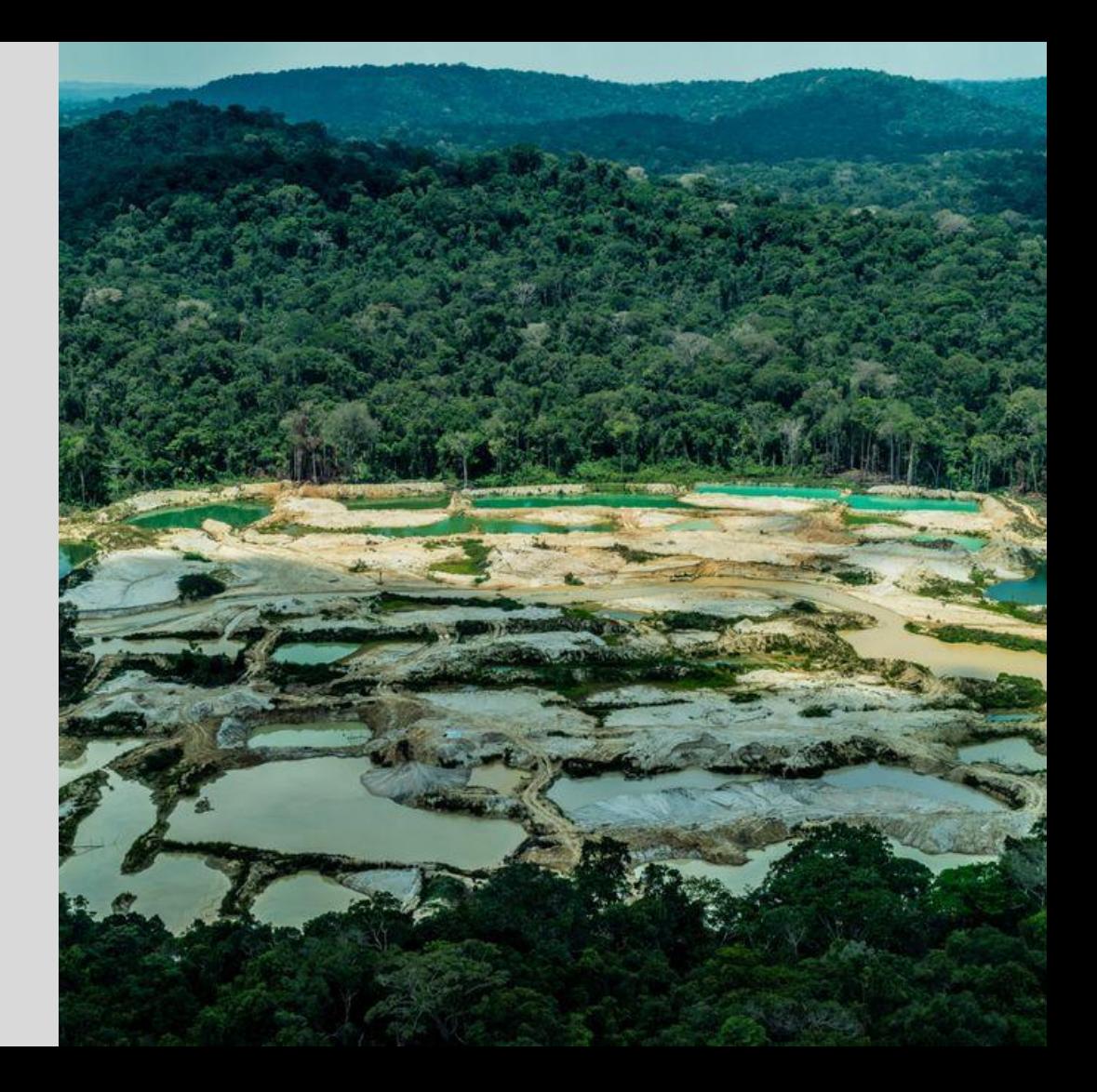

# 3 mil pedidos sobrepostos a TIs válidos em 2020 58 requerimentos aprovados pela ANM \*requerimentos válidos em 03/11/2020

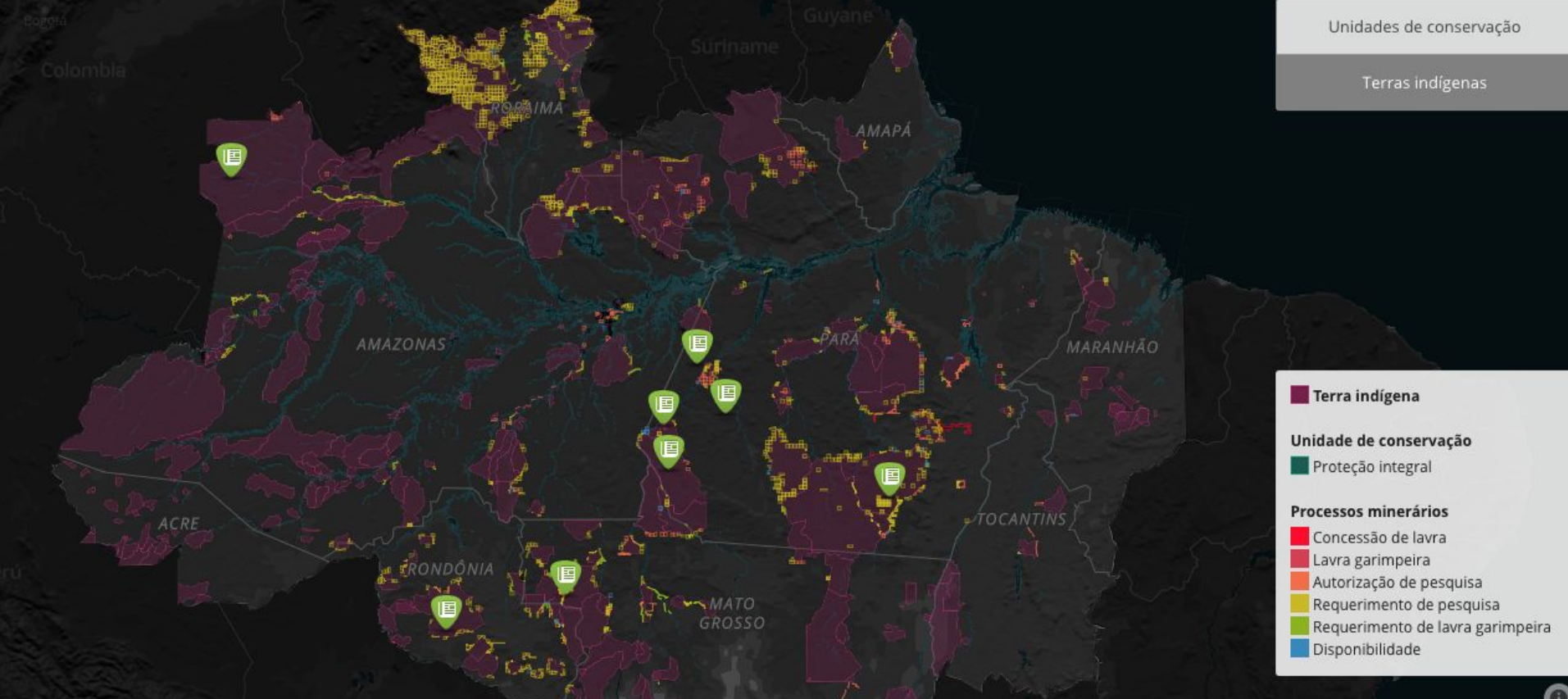

**MINERACÃO** 

## Agência do governo autoriza 58 requerimentos minerários em terras indígenas da Amazônia

C Amazônia Minada

#### 26 novembro 2020 at 0:49 (Atualizado em 22 fevereiro 2021 at 15:53)

Mineradora Anglo American tem quase a metade das autorizações em áreas onde, segundo a Constituição, não é permitida qualquer atividade mineradora. Para chegar nos 58 requerimentos concedidos, equipe do Amazônia Minada investigou por dois meses mais de 3 mil requerimentos sobrepostos a terras indígenas.

#### por Hyury Potter, Eduardo Goulart de Andrade

Mais de 3 mil requerimentos minerários sobrepostos a terras indígenas da Amazônia Legal tramitam no sistema da Agência Nacional de Mineração (ANM). O órgão defende que o protocolo de um pedido de mineração não significa a sua aprovação. Porém, um levantamento do projeto Amazônia Minada, do InfoAmazonia, encontrou pelo menos 58 requerimentos de pesquisa ou lavra de minério aprovados pela agência, mesmo afetando terras indígenas, algo proibido pela Constituição.

Cada autorização da ANM tem um prazo, entre dois e cinco anos de duração, podendo ser prorrogado. No levantamento que encontrou os 58 processos autorizados foram considerados apenas os requerimentos que estavam válidos em 10 de novembro de 2020.

Com estímulo de Bolsonaro. pedidos para minerar em terras indígenas batem recorde em 2020

 $\Omega$  InfoAmazonia 13 novembro 2020 at 5:00 (Atualizado em 22 fevereiro 2021 at 13:23)

Levantamento exclusivo revela 145 requerimentos protocolados na Agência Nacional de Mineração até 3 de novembro, o maior volume em 24 anos. Projeto de lei formulado pelo presidente da República legaliza atividade atualmente vedada pela Constituição.

por Hyury Potter, Eduardo Goulart de Andrade, Naira Hofmeister e Pedro Papini

É inconstitucional, mas a Agência Nacional de Mineração (ANM) mantém ativos mais de 3 mil pedidos para minerar em Terras Indígenas (TI) na Amazônia, revelam dados do projeto Amazônia Minada, do InfoAmazonia, Qualquer atividade mineradora, até mesmo de pesquisa, é vedada nessas áreas, mas isso não impede que, a cada ano, dezenas de novas requisições sejam protocoladas no órgão que deveria barrá-las imediatamente, mas não o faz.

Nem mesmo a pandemia de Covid-19, que até o começo de novembro tinha matado 867 indígenas e contaminado mais de 38 mil, segundo a Articulação de Povos Indígenas do Brasil (Apib), fez arrefecer esse apetite do setor minerador. Em apenas dez meses, 2020 já apresenta o maior volume de solicitações dos últimos 24 anos, com 145 registros. As terras Kayapó, no Pará, são as mais afetadas, concentrando mais de um terço do pedidos feitos no ano.

Proporção dos requerimentos de mineração por etnia afetada

Povo Kayapó historicamente concentra o maior número de pedidos de mineração em Terras Indígenas

1966-2019 **1** 2020

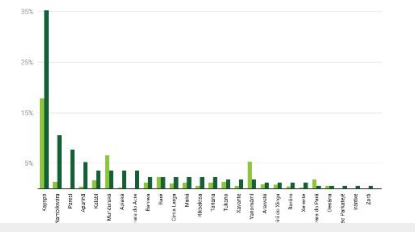

## Interesse crescente em mineração em TIs

## Cresceu após a chegada de Bolsonaro à presidência

2020 tinha tido o maior volume de requerimentos em 24 anos

Onda de pedidos saiu depois que Bolsonaro apresentou o PL 191, em fevereiro de 2020

# Grande empresas internacionais e nacionais

Anglo American tinha 22 requerimentos na TI Sawré Muybu, de 86 total da empresa (27 autorizados). Vale, Bemisa, Forbes & Manhattan (PDB, Belo Sun).

> De olho no cobre de terras indígenas, Anglo American falha em consultar povos **Munduruku**

Por Lucy Jordan and Hyury Potter 15 abril 2021 at 10:00 (Atualizado em 15 abril 2021 at 13:25)

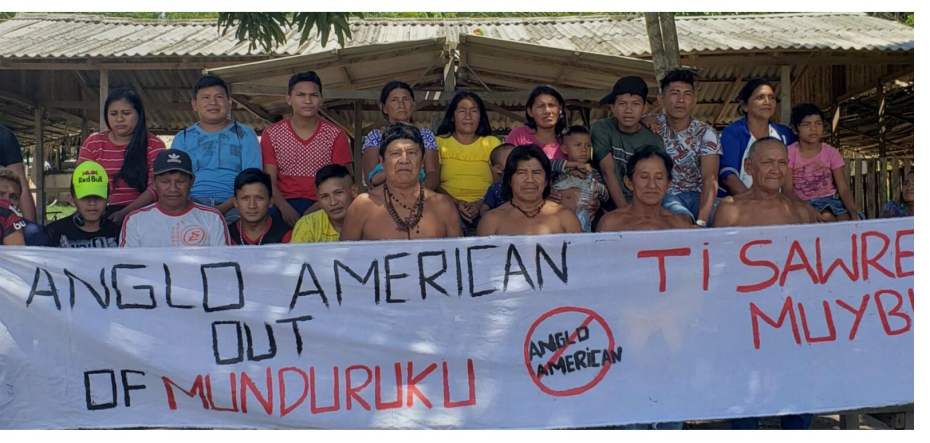

A mineradora Anglo American fez três requerimentos de pesquisa de cobre em terras indígenas protegidas da Amazônia sem consultar os povos afetados, afirma líder indígena à Unearthed, site de jornalismo investigativo ligado ao Greenpeace.

A gigante inglesa fez os requerimentos sobre território de povos Munduruku em 2019 na Agência Nacional de Mineração (ANM). Porém, qualquer atividade mineradora de pesquisa ou exploração em terras indígenas é ilegal no país até que isso seja regulamentado pelo Congresso, conforme prevê a Constituição brasileira.

Como membro fundador do Conselho Internacional de Mineração e Metais (ICMM, na sigla original em inglês), a Anglo American é signatária da Declaração dos Povos Indígenas e Mineração, que prevê que as empresas associadas devem

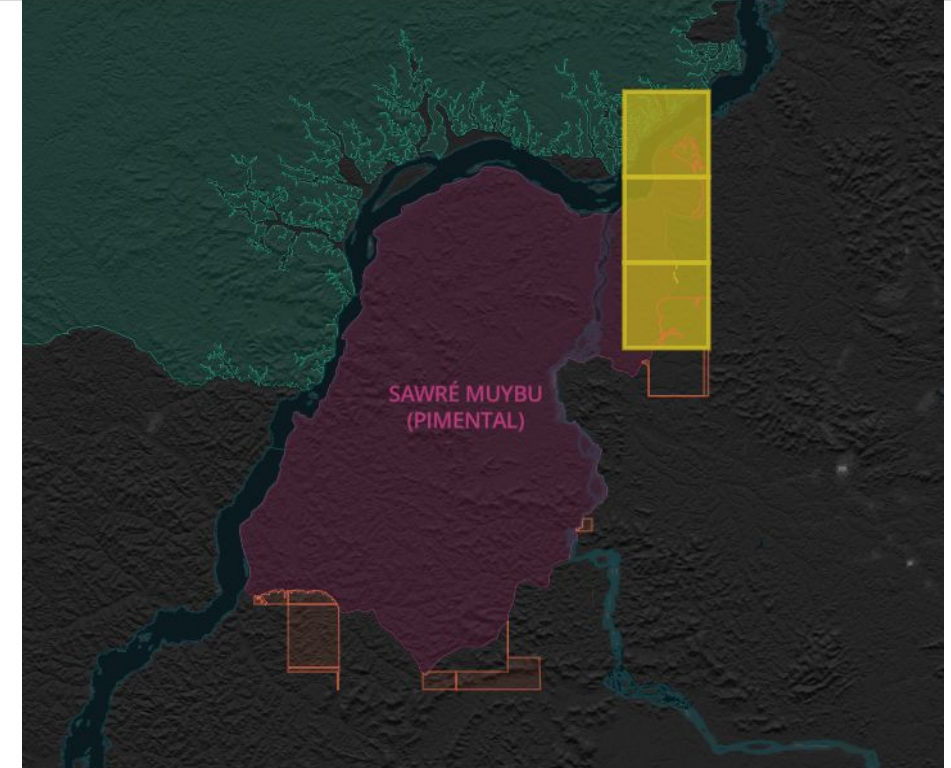

Mapa dos requerimentos da Anglo requirements na Sawré Muybu (22 total, 3 quase integralmente sobreposto)

**NÃO** 

## Vitória Munduruku: Anglo American concorda em retirar 27 licenças de pesquisa de mineração em territórios após pressão sustentada por movimento indígena

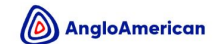

Quem somos 50 anos Nossos negócios Sustentabilidade Pessoas e Carreiras Compliance  $\mathsf Q$  la Miranda | De olho na amazônia

#### Anglo American abriu mão de pesquisas em Terras Indígenas

#### 24 marco, 2021

A Anglo American segue a legislação de todos os países onde opera, além de seus próprios princípios e padrões globais. Nossa abordagem aos povos indígenas é detalhada no Anglo American Social Way 3.0, referência para o setor, que está alinhado com os padrões internacionais, com as melhores práticas e garante que o respeito aos direitos humanos esteja incorporado em nosso processo de tomada de decisão. A empresa seque ainda a Convenção nº 169 da Organização Internacional do Trabalho (OIT), que assegura os direitos dos Povos Indígenas e respeita o Consentimento Livre, Prévio e Informado (CLPI) em caso de qualquer atividade em terras indígenas. Adicionalmente, a Anglo American é signatária do Pacto Global e dos Princípios Voluntários dos Direitos Humanos da Organização das Nações Unidas (ONU), além de seguir o padrão de performance nº 8 do International Finance Corporation (IFC), que trata dos direitos dos povos indígenas. As diretrizes da companhia em relação a Territórios Indígenas, em especial o CLPI, se aplicam a todas as unidades da empresa nos países onde atua, mesmo naqueles onde a legislação não exige medidas similares. Buscamos influenciar as organizações da indústria em que participamos para que defendam os mesmos princípios.

A Anglo American não possui atividades e nem mesmo alvarás de pesquisa mineral ativos em Terras Indígenas (Tis) no Brasil. A empresa protocolou desistências para todos os requerimentos de pesquisa mineral feitos à Agência Nacional de Mineração (ANM) que interferiam em TIs, sem que fossem planejadas ou realizadas quaisquer atividades de campo. Ainda assim, alguns pedidos podem constar na base de dados da ANM que é acessível ao público, sejam eles pedidos cedidos pela companhia a empresas terceiras, sem vínculo com a Anglo American, ou pedidos que já foram desistidos. Esses pedidos seguirão o processo regulatório de remoção e atualização por parte da agência reguladora.

# Amazônia Minada

## **Nossa base de dados:**

1. **FUNAI:** Terras Indígenas (em todas as fases de demarcação)

## **2. ICMBIO:** 41 unidades de conservação de proteção integral

tipo mais restrito de área de preservação (Parque Nacional, Reserva Biológica e Estação Ecológica)

**3. ANM:** processos minerários segundo a fase

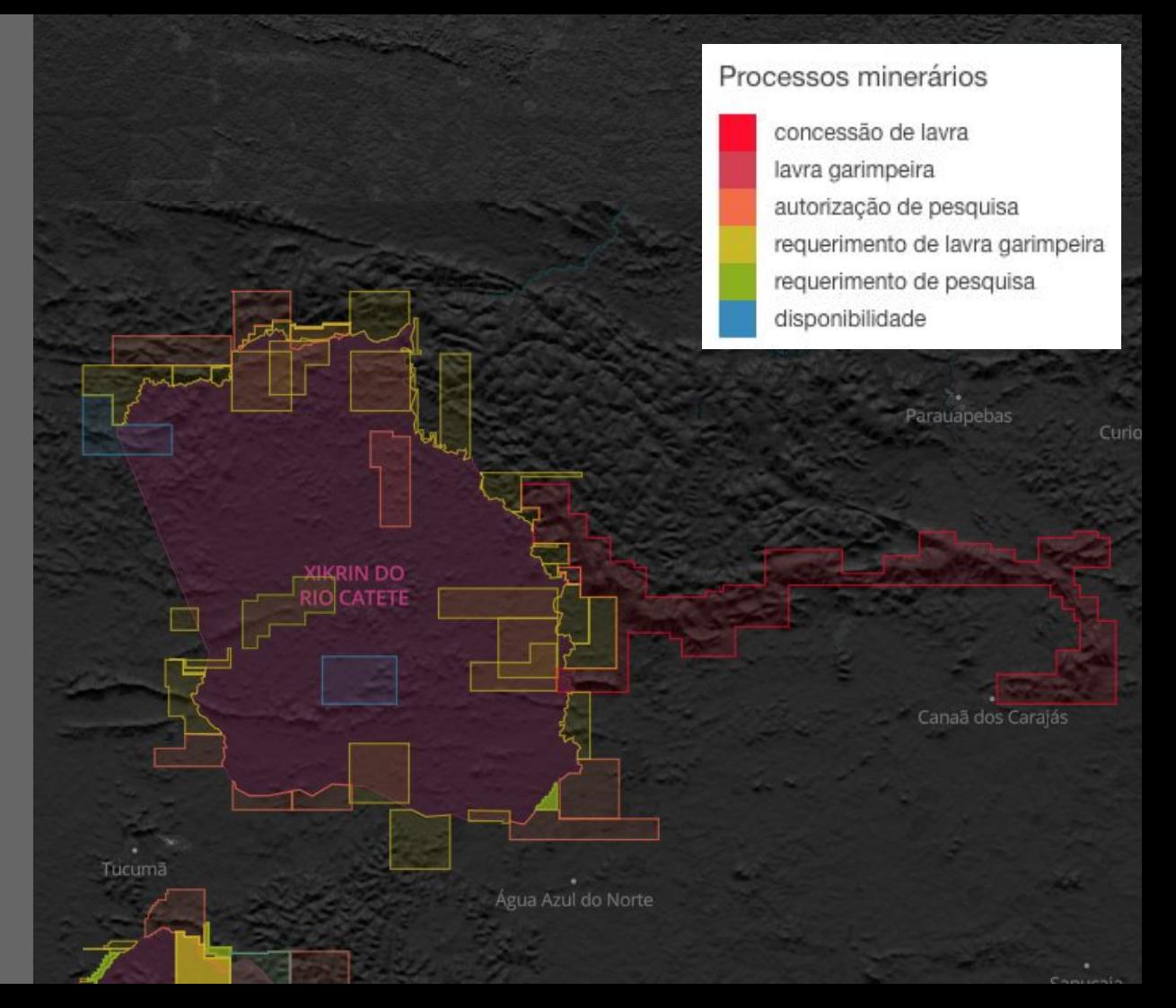

# Engolindo Fumaça

**Discussão: saúde ambiental conexão entre saúde e meio ambiente**

Contexto - queimadas recordes em 2019/20 e combinação com pandemia

Fumaça das queimadas poderia agravar os casos de Covid?

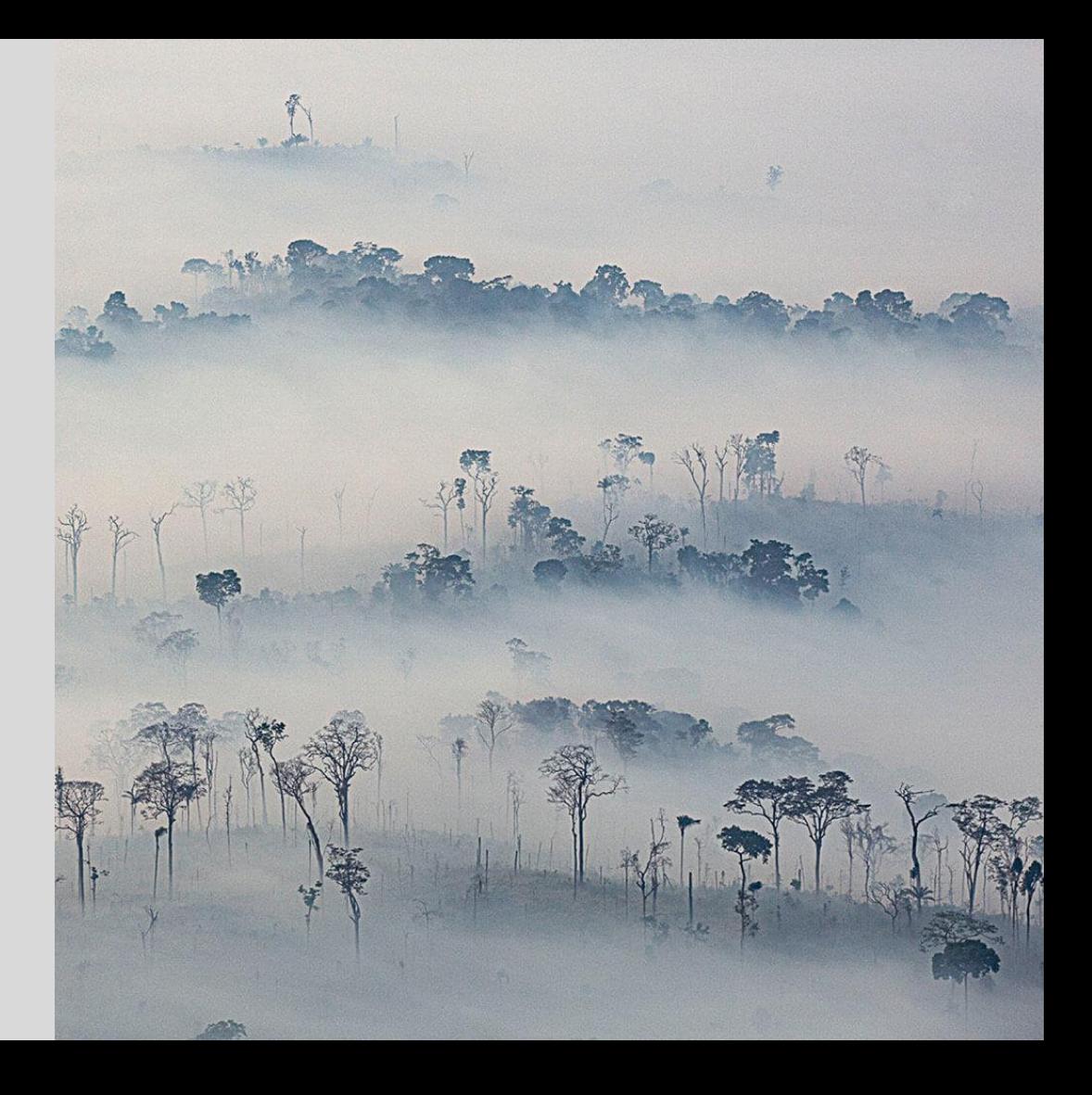

Engolindo Fumaça projeto especial da InfoAmazonia, em parceria com a Fiocruz e Federal do Acre, que investiga os efeitos da poluição do ar causada pelas queimadas sobre a saúde da população amazônica brasileira

## **ALÉM DO AQUECIMENTO GLOBAL:**

EFEITOS DAS QUEIMADAS SOBRE A SAÚDE DA POPULAÇÃO AMAZÔNICA BRASILEIRA DURANTE A PANDEMIA DE COVID-19

[infoamazonia.org/engolindo-fumaca](http://infoamazonia.org/engolindo-fumaca)

<https://infoamazonia.org/2021/08/23/inimigos-invisiveis-fumaca-das-queimadas-agrava-covid-19-na-amazonia/>

## Quantificar o impacto da poluição atribuível a queimadas no agravamento dos casos de Covid

A **cada dia** acima do limite, o risco de internação subia **2%**

Aumento de **18%** nas internações por Covid, **24%** por SRAG nos 5 estados com mais fogo, durante as queimadas de 2020

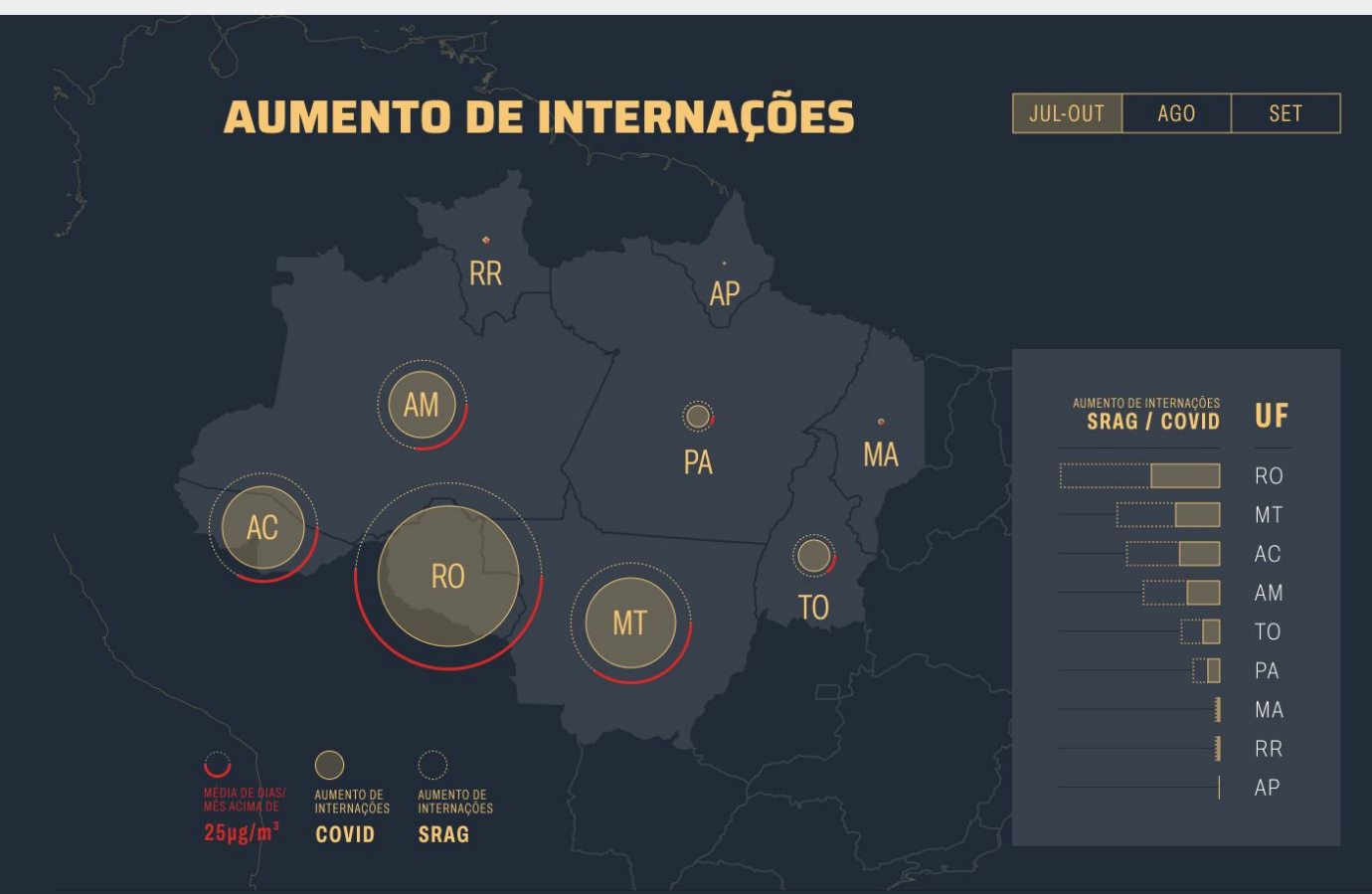

#### **REPORTAGENS NESTE ESPECIAL:**

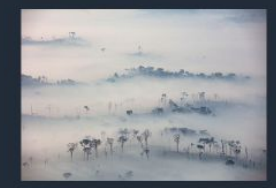

23.08.2021

#### **Inimigos invisíveis**

Fumaça das queimadas agrava Covid-19 na Amazônia

Publicada com

**FOLHA DE S.PAULO**  $***$ 

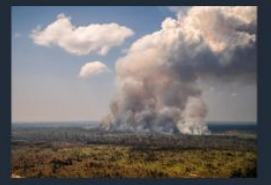

23.08.2021

#### As vítimas da geografia do fogo

As fumacas das queimadas e a Covid varrem do sul do Amazonas ao Acre

Publicada com **FOLHA DE S.PAULO** \*\*\*

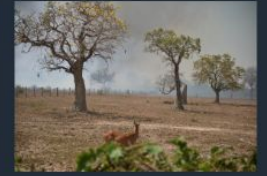

23.08.2021

#### **Crises social e ambiental** convergem sobre Mato Grosso em ano de queimada recorde no **Pantanal**

Na área rural, desafio dos moradores atingidos pela fumaça é conseguir atendimento médico

Publicada com

**FOLHA DE S.PAULO**  $***$ 

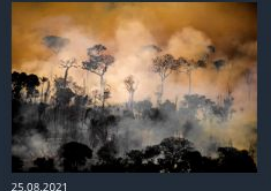

27.08.2021

#### Poluição é um dos rastros da cadeia de destruição da Amazônia

Municípios mais vulneráveis estão espremidos por vários tipos de crime

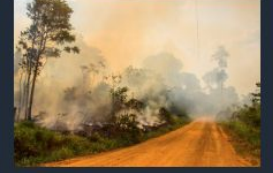

#### Atmosfera pesada no Acre

Além da capital Rio Branco, Xapuri e outras cidades do interior sofrem com poluição acima dos limites seguros para a saúde humana.

**Histórias** de pessoas que tiveram casos graves de Covid relacionados a queimadas nos principais municípios apontados pela análise de dados

## **AS VÍTIMAS DA GEOGRAFIA DO FOGO**

Troquei de lugar com os meus pacientes pela primeira vez. Foi um momento extremamente difícil e doloroso tanto física quanto psicologicamente.<br>Sentia como se o meu pulmão estivesse nas costas

#### **Regina Célia,**

técnica de enfermagem em<br>Humaitá (AM), foi hospitalizada e perdeu dois familiares para a Covid-19.

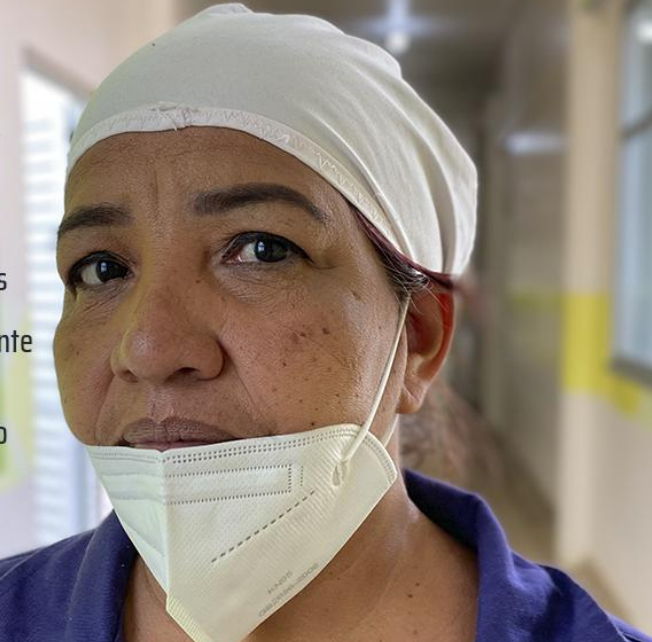

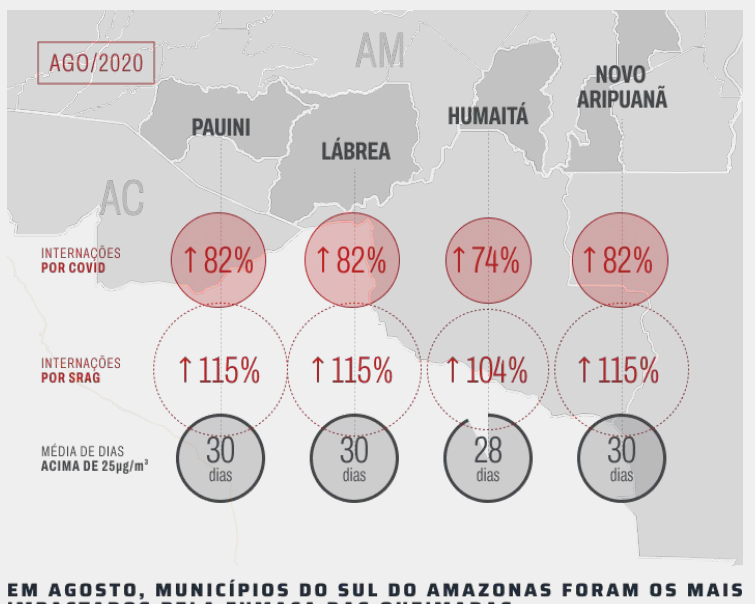

**IMPACTADOS PELA FUMAÇA DAS QUEIMADAS** 

Fonte: análise do InfoAmazonia

**Crises social e ambiental** convergem sobre Mato Grosso<br>em ano de queimada recorde no Pantanal

Foi em setembro, no auge de tudo. Fogo, calor, seca e fumaça.<br>Um dia desmaiei e fui parar no hospital. Foi quando descobri que estava grávida e, pior, já havia<br>perdido o bebê. Tive que ficar sete dias internada sem conseguir respirar direito.

**Danielle de Assis Carvalho, 31 anos,<br>secretária de Meio Ambiente** de Poconé (MT)

## **INFOAMAZONIA**

**THERMANY** 

## **ATMOSFERA PESADA NO ACRE**

É uma sonharia e um tresvario! Tem noite que só falta gritar com essas câimbras. Não grito porque me faço de forte. Mas a verdade é que eu tenho me sentido cada dia mais delicado. A impressão é que a minha vida está por um risco"

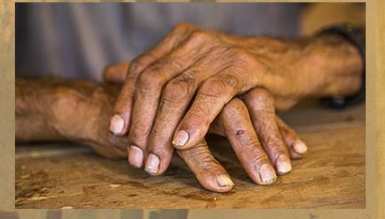

Raimundão, líder extrativista de 77 anos, tem sequelas da<br>Covid-19 que contraiu no auge das queimadas, em<br>setembro de 2020

Além da capital Rio Branco,<br>Xapuri e outras cidades do<br>interior sofrem com poluição<br>acima dos limites seguros<br>para a saúde humana

AUMENTO DE INTERNAÇÕES EM XAPURI<br>SETEMBRO/2020

68% **POR COVID-19 POR SRAG** 

26 dias com poluição acima do recomendado

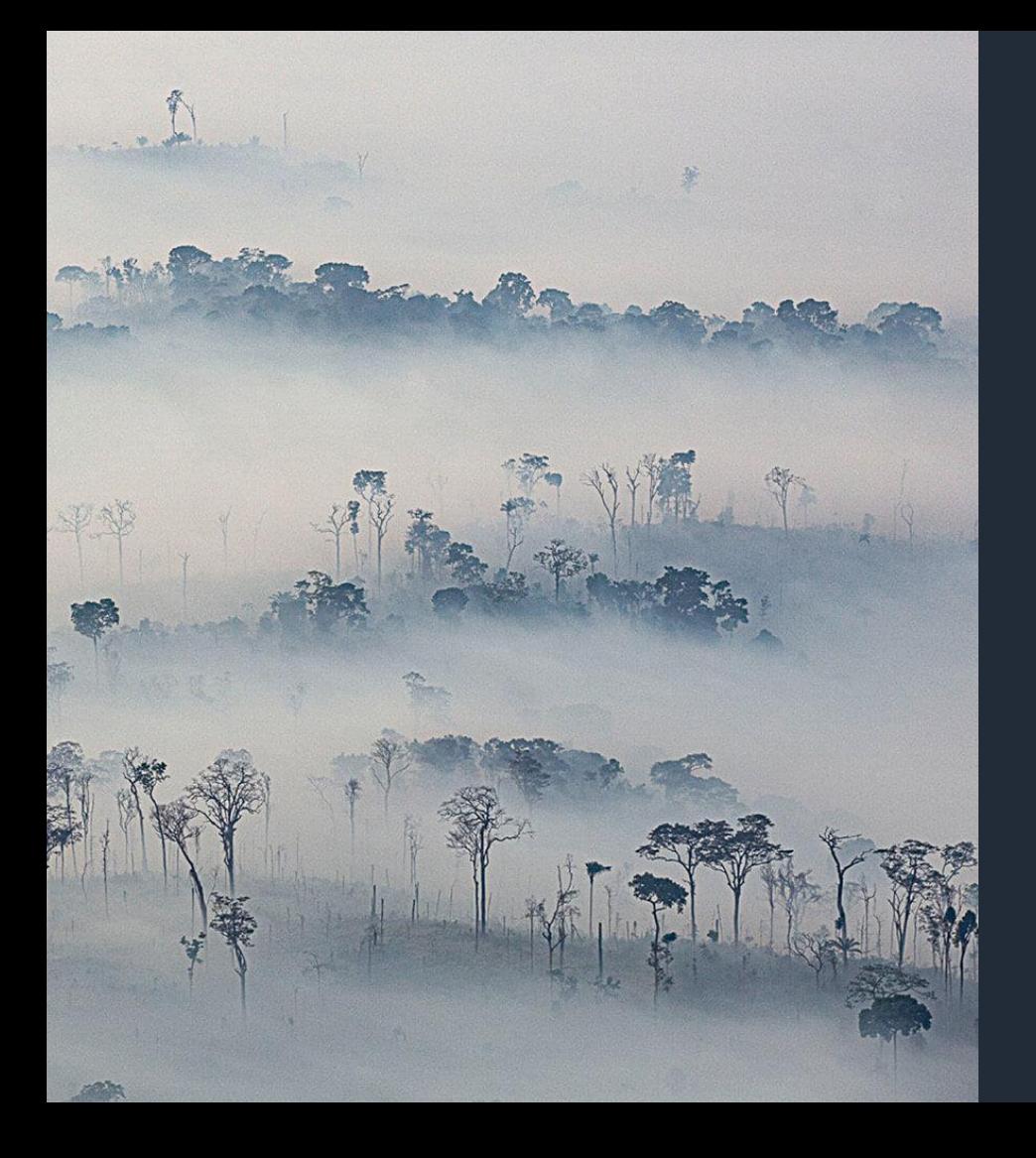

# Engolindo Fumaça

**Visibilidade para a conexão entre saúde e crime ambiental**

Visibilidade nacional e internacional (prêmios Cláudio Abramo, Rey da España, finalista Sigma, Roche)

Nota técnica do MP Acre

Estudos, artigo acadêmico

# Engolindo Fumaça

## **Nossas base de dados**

**1. [CAMS-NRT](https://apps.ecmwf.int/datasets/data/cams-nrealtime/levtype=sfc/)**: Material particulado fino (PM 2.5)

2. **[Sivep/DataSUS](https://opendatasus.saude.gov.br/dataset/bd-srag-2020)**: Internações por SRAG, incluindo Covid-19

#### **[+](https://opendatasus.saude.gov.br/dataset/bd-srag-2020)**

3.Alertas de desmatamento – **[DETER/Inpe](http://terrabrasilis.dpi.inpe.br/app/dashboard/deforestation/biomes/legal_amazon/rates)** 4.Focos de calor, S-NPP/VIIRS – **[Inpe Queimadas](https://queimadas.dgi.inpe.br/queimadas/)** 5.Precipitação – **[CHIRPS – UCSB/CH](https://chc.ucsb.edu/data/chirps)** 6.População nos municípios – **[IBGE/PNUD](http://www.atlasbrasil.org.br/consulta/planilha)** 7.Leitos por 100 mil habitantes – **[CNES/MS](http://cnes.datasus.gov.br/pages/downloads/arquivosBaseDados.jsp)** 8.Casos de Covid-19 – **[Brasil.io](https://brasil.io/dataset/covid19/caso/)**

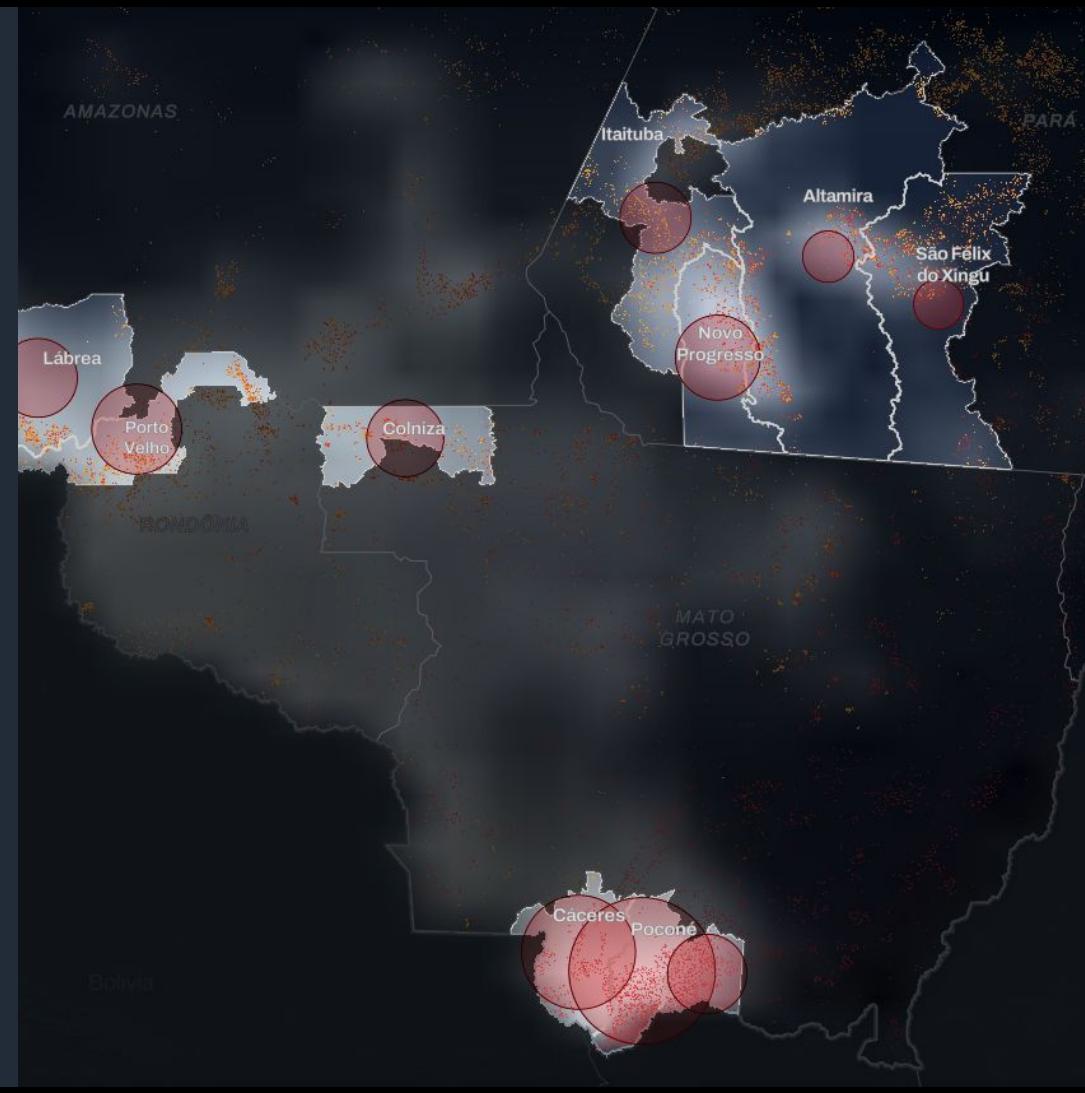

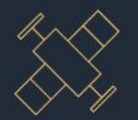

#### **SENSORES EM SATÉLITES**

A atmosfera é continuamente observada por satélites que medem parâmetros meteorológicos e constituintes atmosféricos, como os aerossóis. Modelo espacial do Centro Europeu combina essas informações com medições no solo e modelos computacionais para entregar, entre outros, estimativas diárias de material particulado.

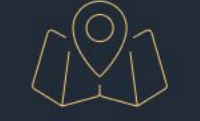

#### **GEOPROCESSA-MENTO**

Análise do InfoAmazonia processou as diversas estimativas por dia para chegar na concentração média diária de material particulado fino (PM 2.5) para todos os municípios da Amazônia Legal.

## **FORMULÁRIOS DE INTERNAÇÕES**

Base de dados sobre doenças respiratórias agudas graves. inclusive a Covid-19, mostrou municípios de residência dos pacientes internados. Esses dados foram cruzados com as concentrações diárias de PM 2.5 dos municípios para 2019 e 2020.

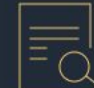

#### **MODELO ESTATÍSTICO**

Vários cenários foram testados. incluindo queimadas, alertas de desmatamento, população e precipitação. Foi encontrada uma relação significativa entre a persistência entre a persistência de material particulado no ar com internações por doenças respiratórias e Covid.

# Impacto da Ferrogrão em terras indígenas

## **Discussão: impacto de obra de infraestrutura planejada**

Contexto - perspectiva de retomada pelo atual governo do projeto da Ferrogrão (EF-170) – 933 km de ferrovia entre Sinop (MT) e Itaituba (PA), com traçado próximo a terras indígenas

Processo de consulta a essas populações está sendo respeitado?

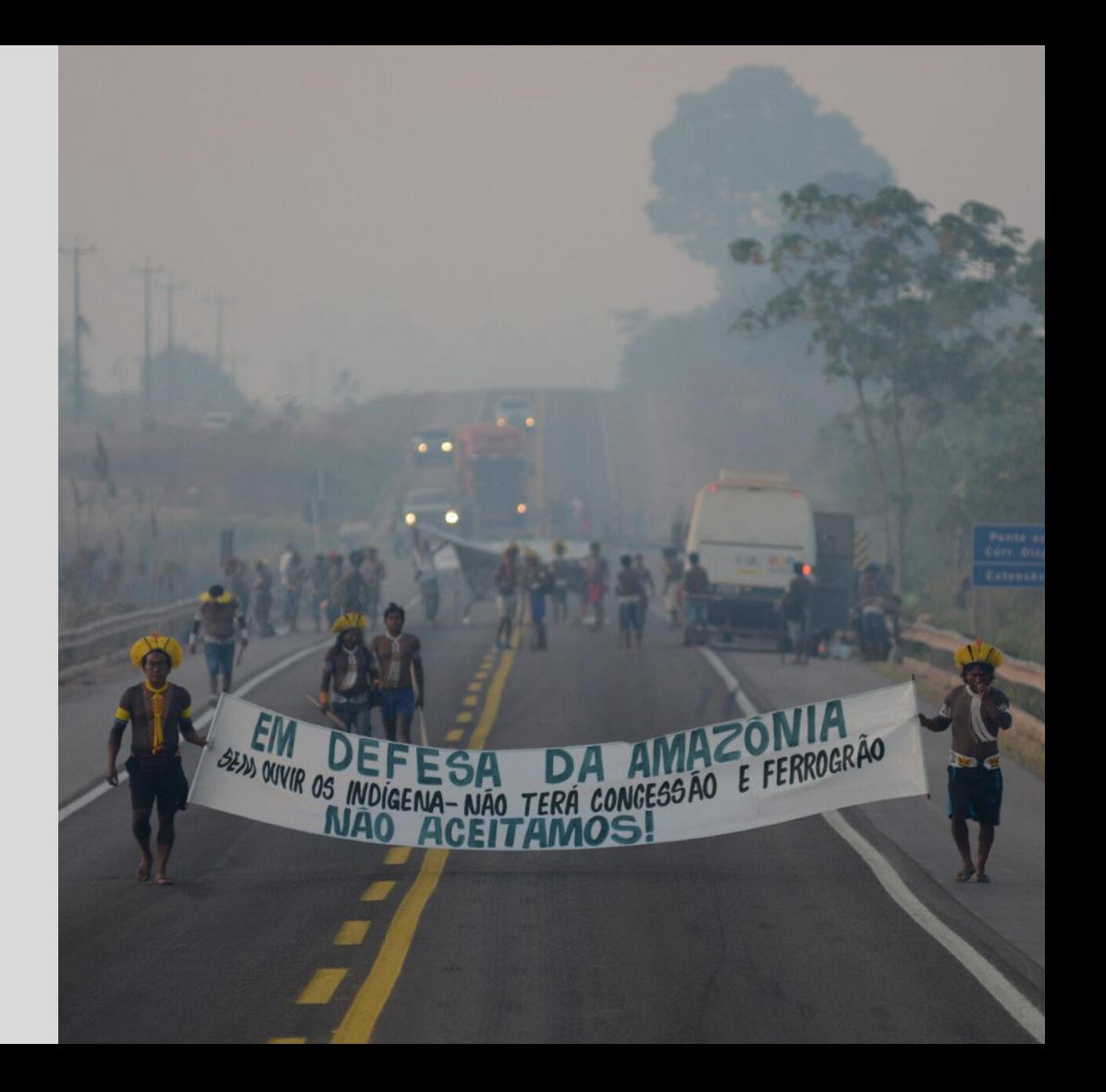

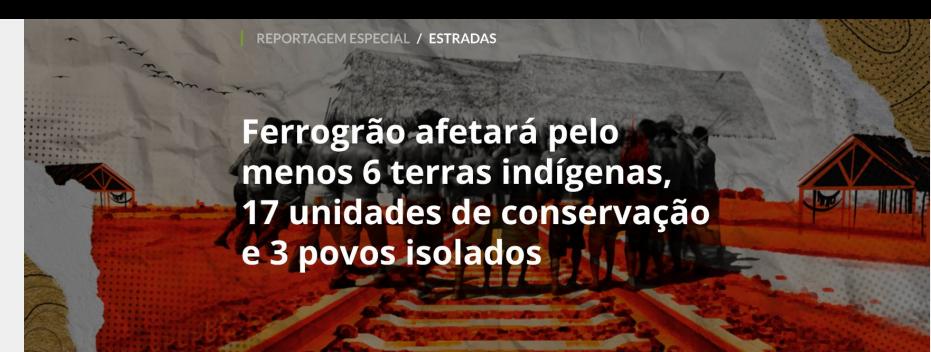

Por Leandro Melito @ 0 Joio e O Trigo 5 julho 2023 at 9:00 (Atualizado em 6 julho 2023 at 21:14)

Levantamento exclusivo expõe impacto muito maior que o estimado por empresas do agro. Ministério dos Povos Indígenas demonstra preocupação e cobra consulta, mas ministro dos Transportes de Lula externa otimismo com obra impulsionada por Bolsonaro.

Um trajeto de quase mil quilômetros de ferrovia que atravessará o centro do país em meio a áreas de proteção e a territórios indígenas onde vivem, inclusive, povos isolados. Esse é o projeto da Ferrogrão (EF-170), obra monumental que é a menina dos olhos de grandes produtores de soja e milho do Centro-Oeste do Brasil, com a promessa de fortalecer a nova rota de escoamento pelo Arco Norte do país e reduzir custos.

O transporte é feito hoje por caminhões que trafegam pela BR-163, rumo aos portos localizados nos municípios paraenses de Itaituba, Santarém e Barcarena. Com traçado paralelo à rodovia, a Ferrogrão tem como promessa reduzir os custos de transporte do agro, mas a um preço alto para os povos tradicionais e para a agenda brasileira de mudanças climáticas.

É mais um caso que divide ministros de Lula. Desta vez, justamente no estado que será palco da COP-30, em 2025, quando o presidente da República gostaria de exibir resultados positivos no combate ao desmatamento e nas emissões de gases de efeito estufa.

#### 66

Se eles não nos consultarem, a gente vai criar uma aldeia na linha do trem, aí quero ver se eles vão passar em cima da gente.

- Doto Takak Ire, presidente do Instituto Kabu

#### infoamazonia.org/ferrograo

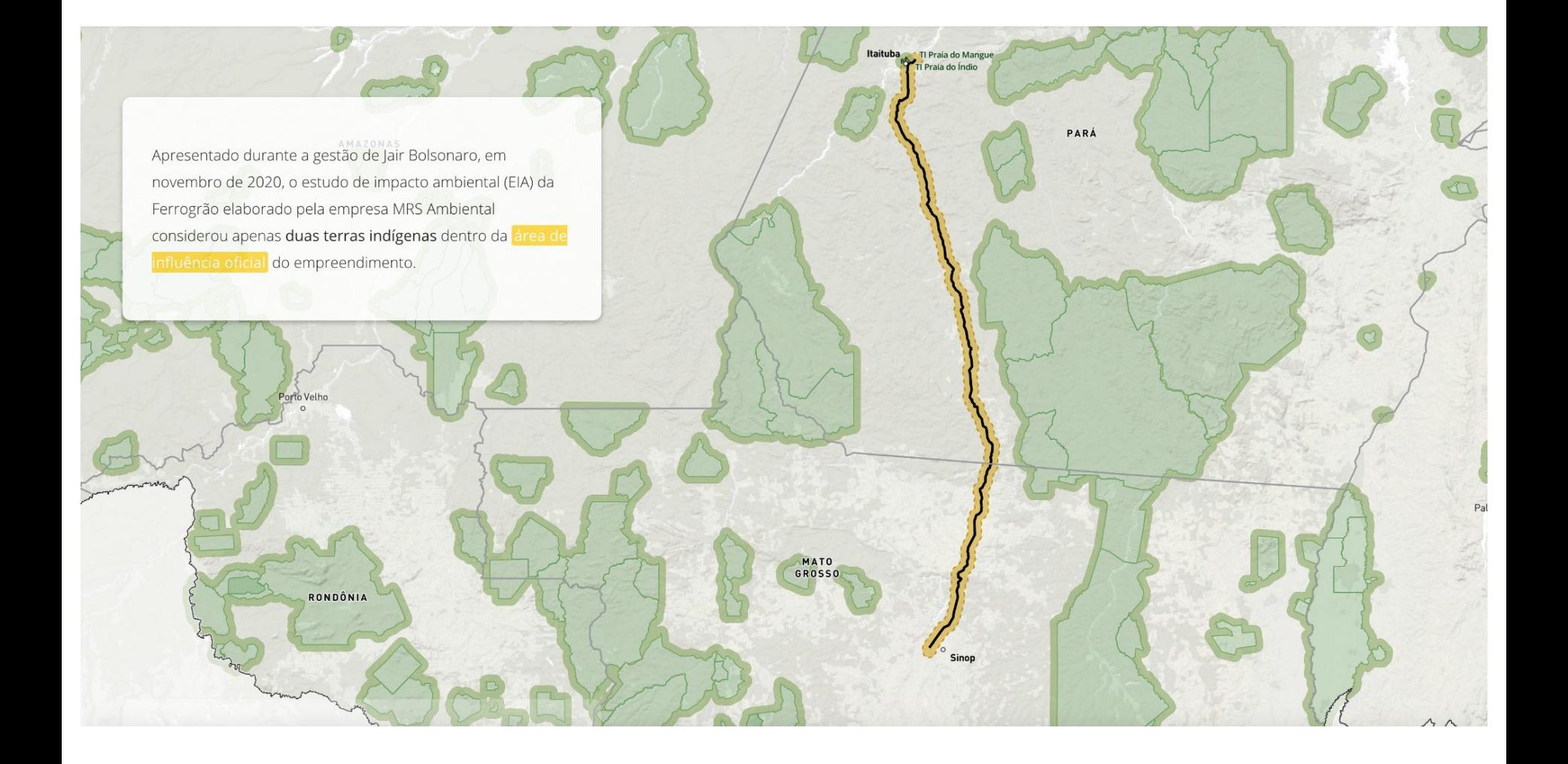

#### Ferrogrão afetará seis terras indígenas, 17 unidades de conservação e três povos isolados

Seis terras indígenas, onde vivem aproximadamente 2.600 pessoas, incluindo os povos isolados Pu'rô, Isolados do Iriri Novo e Mengra Mrari, serão impactadas pelo traçado da ferrovia Ferrogrão, que ligará os municípios de Sinop (MT) e Itaituba (PA).

Excluídos do estudo de impacto ambiental (EIA), os povos Kayapó das TIs Baú e Menkragnoti, Panará da TI Panará e Munduruku da TI Sawré Muybu reivindicam o direito à consulta prévia, livre e informada, previsto na Convenção 169 da OIT.

A análise exclusiva de InfoAmazonia e O Joio e O Trigo considerou a distância de 50 km ao redor do traçado como área de influência da ferrovia. Essa área teve como base a nota técnica apresentada pelo Instituto Kabu à Funai em novembro de 2019, que alerta para as pressões diretamente relacionadas ao processo de pavimentação da BR-163 nesse perímetro - e que podem se agravar a partir da CONSTRUÇão da ferrovia.RONDÓNIA

Também foi considerada uma área de 10 km no entorno das terras indígenas como zona de amortecimento, para avaliar o impacto sobre esses territórios.

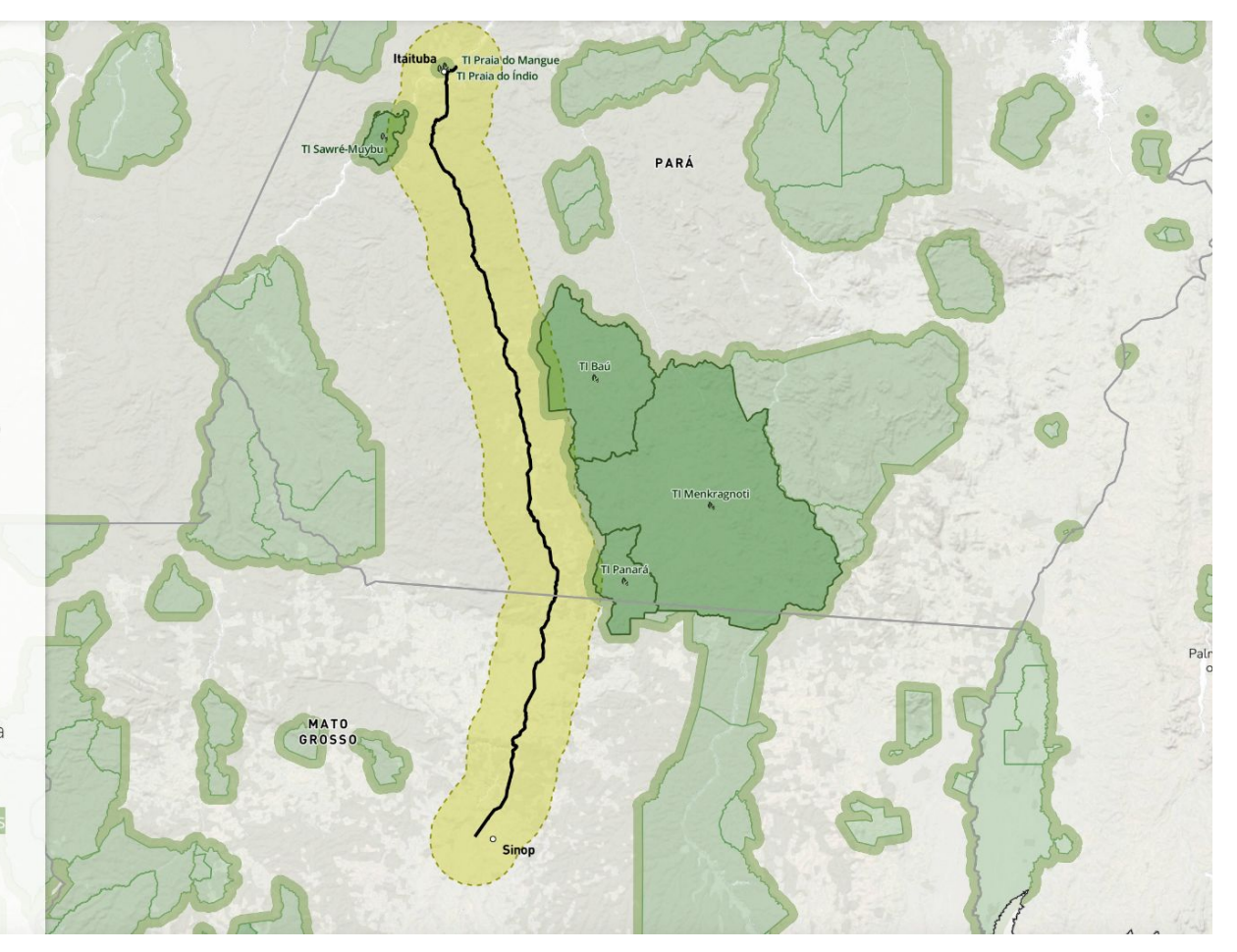

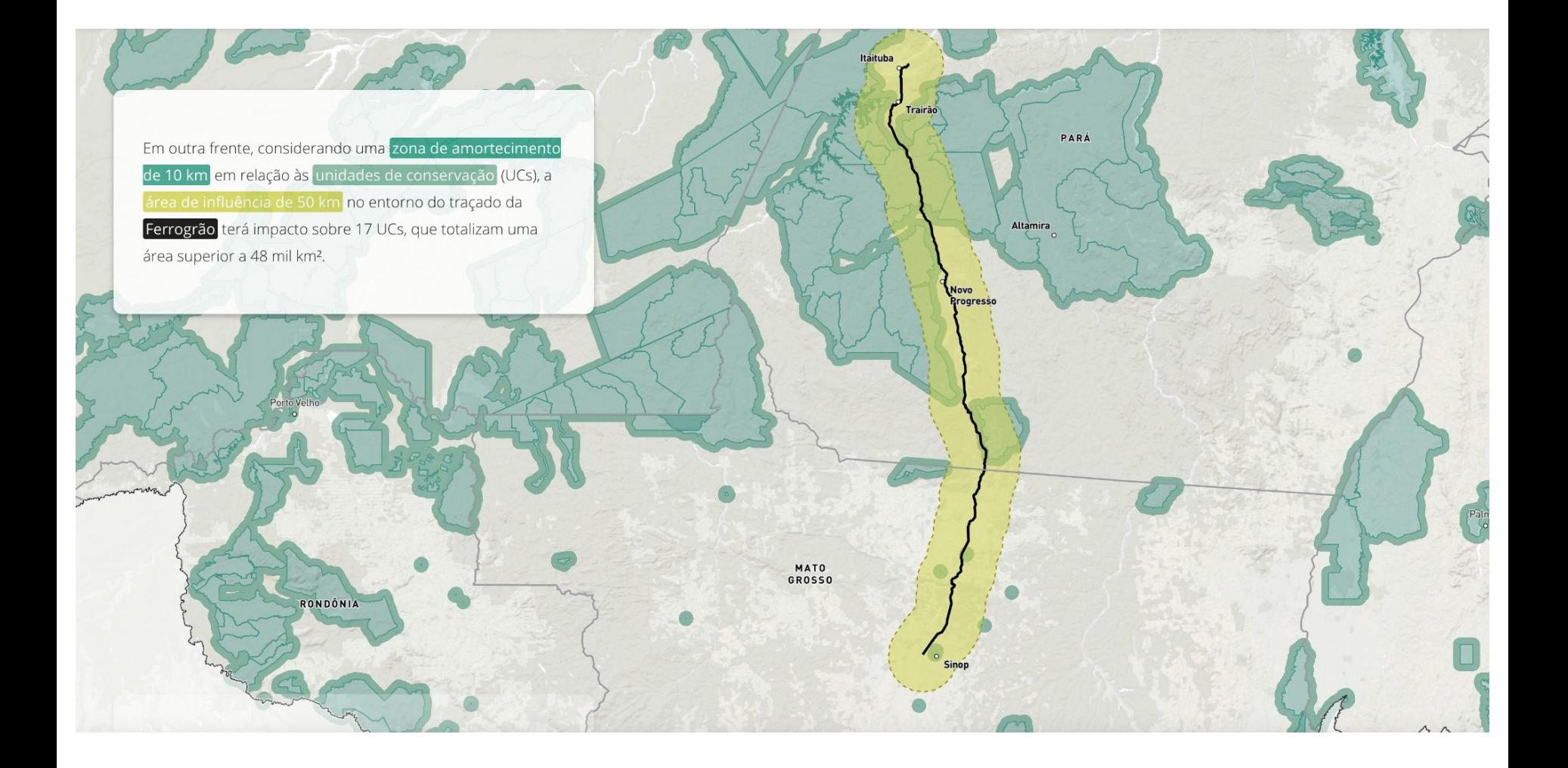

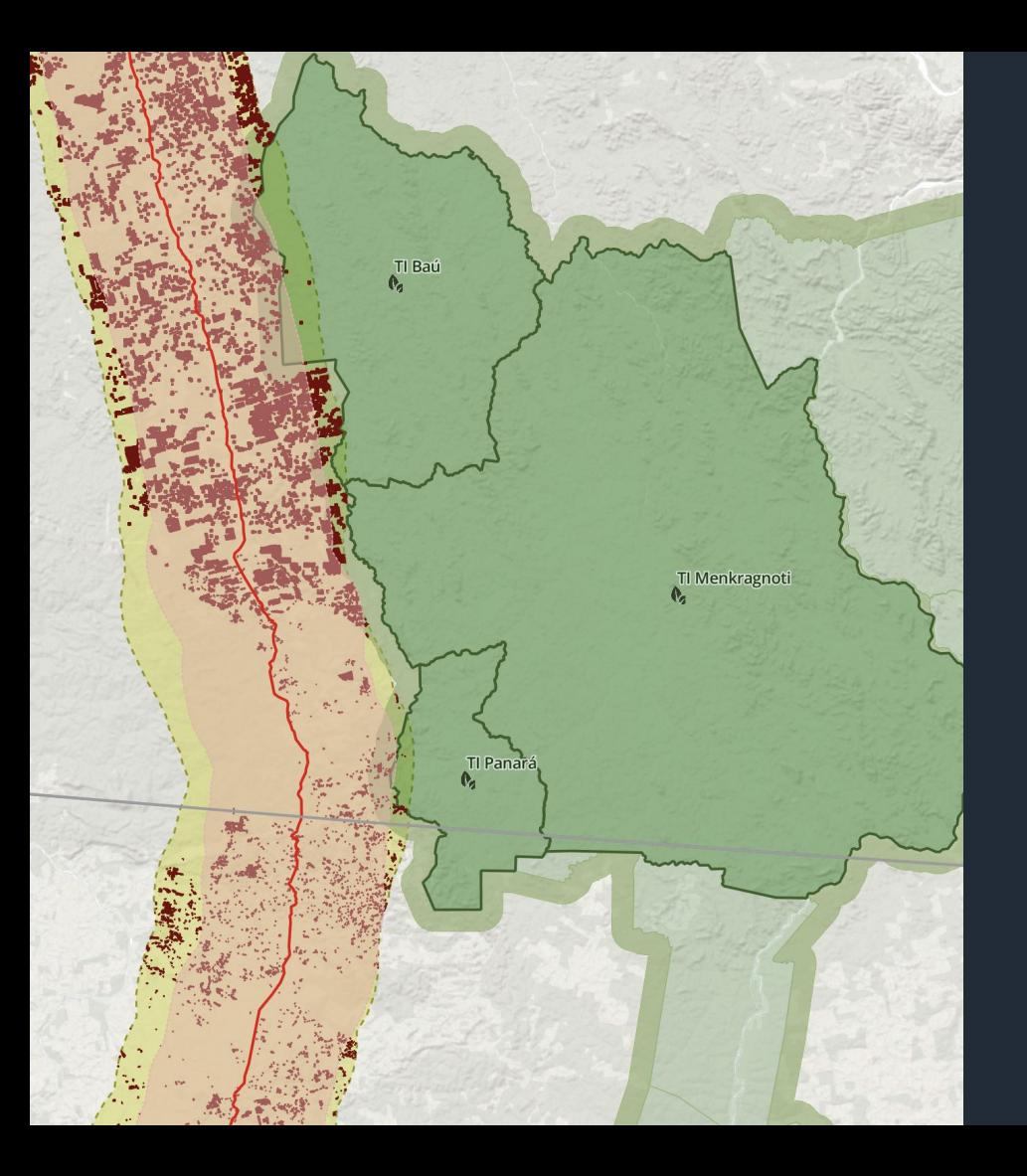

# Impactos da Ferrogrão

## **Nossa base de dados**

- **1. Ministério dos Transportes**: malha ferroviária nacional
- 2. **Funai:** Terras Indígenas
- 3. **MMA:** Unidades de Conservação
- 4. **DNIT**: malha rodoviária (BR163)
- 5. **INPE/Prodes:** taxa anual de desmatamento

# Quilombolas escudo de preservação

## **Discussão: importância dos quilombos para a preservação da floresta amazônica**

Contexto - as comunidades quilombolas da Amazônia Legal passam por intensas lutas envolvendo a busca pela titulação de seus territórios. Dificuldade acesso aos dados.

Titulação de terras quilombolas ajuda a preservar a floresta?

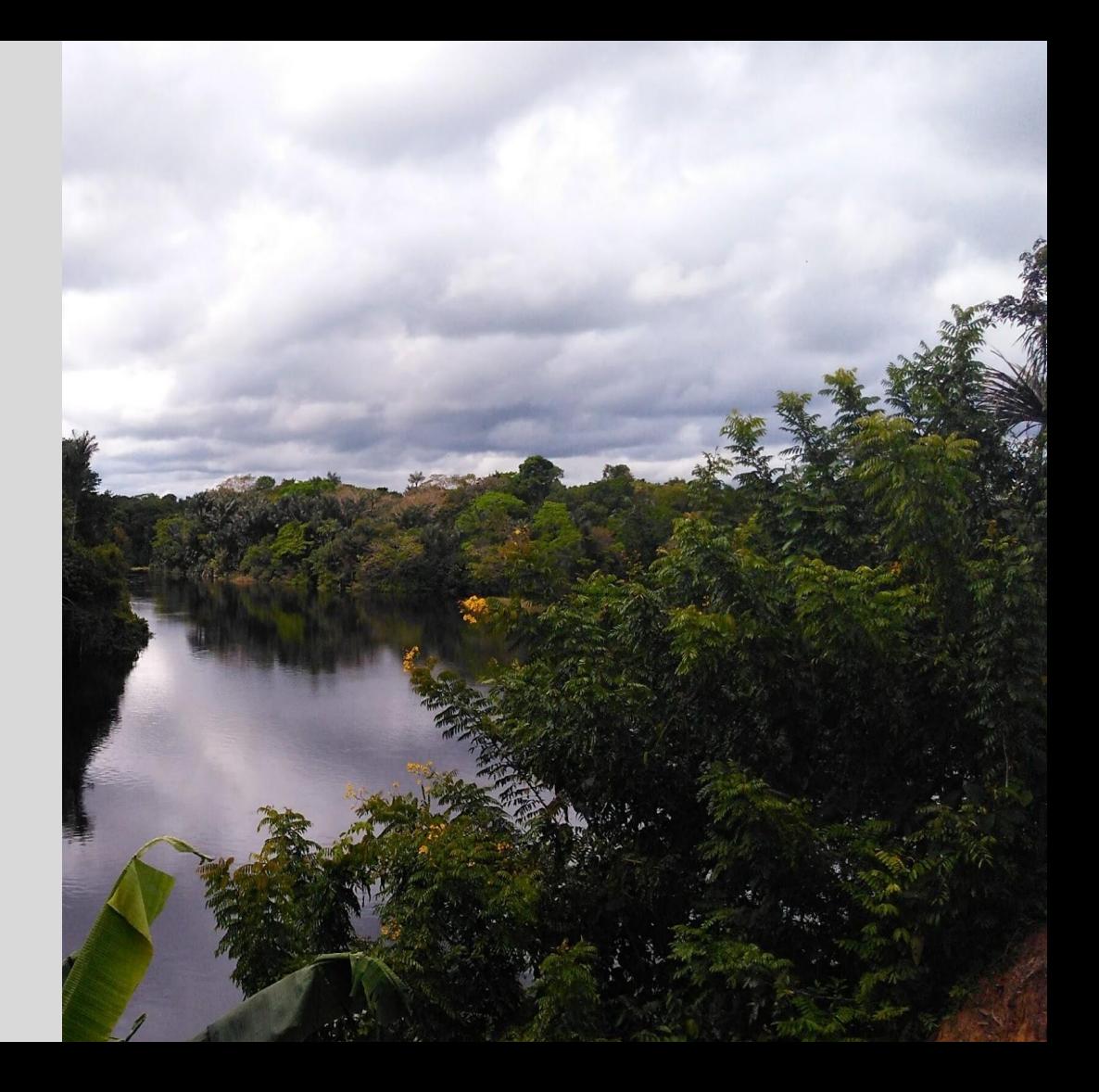

#### **Quilombolas formam** escudos de preservação da floresta na Amazônia Legal

Por Jullie Pereira

22 maio 2023 at 8:00 (Atualizado em 22 maio 2023 at 9:01)

#### Análise da InfoAmazonia mostra que titulação de terras quilombolas se torna instrumento de conservação da Amazônia

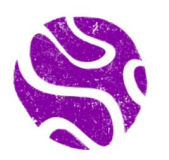

A Amazônia Legal tem 148 quilombos titulados pelo Instituto Nacional da Colonização e Reforma Agrária (Incra), que abrigam 11.754 mil famílias. Além disso, existem outros 583 processos de titulação em andamento na região. Cercados por manchas de desmatamento, investigação inédita da InfoAmazonia revela que 99% dos territórios analisados mantiveram os registros de desmatamento praticamente inalterados nos últimos 13 anos, mostrando que a presença de quilombolas na Amazônia forma verdadeiros escudos de proteção, conservando a floresta, impedindo o avanço do desmatamento e a entrada de invasores.

Por meio da Lei de Acesso à Informação (LAI), a reportagem obteve dados atualizados do Incra sobre as terras quilombolas tituladas e em processo de titulação na Amazônia Legal. O processo envolveu pedido e recurso dentro do que permite a lei. A base de dados que deveria estar disponível de forma transparente no site do órgão, não estava atualizada. As informações enviadas à reportagem, via LAI, trazem um recorte do período de janeiro de 1995 a março de 2023, ou seja, 25 anos e três meses.

Com acesso a dados geográficos de 144 terras quilombolas, entre tituladas e em processo de titulação, do universo de 731 terras reconhecidas pelo Incra, a reportagem pôde fazer o cruzamento das localizações das terras quilombolas com o desmatamento registrado pelo Projeto de Monitoramento do Desmatamento na Amazônia Legal (Prodes), do Inpe, do período de 2008 até 2021.

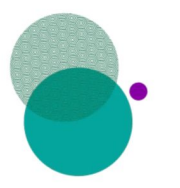

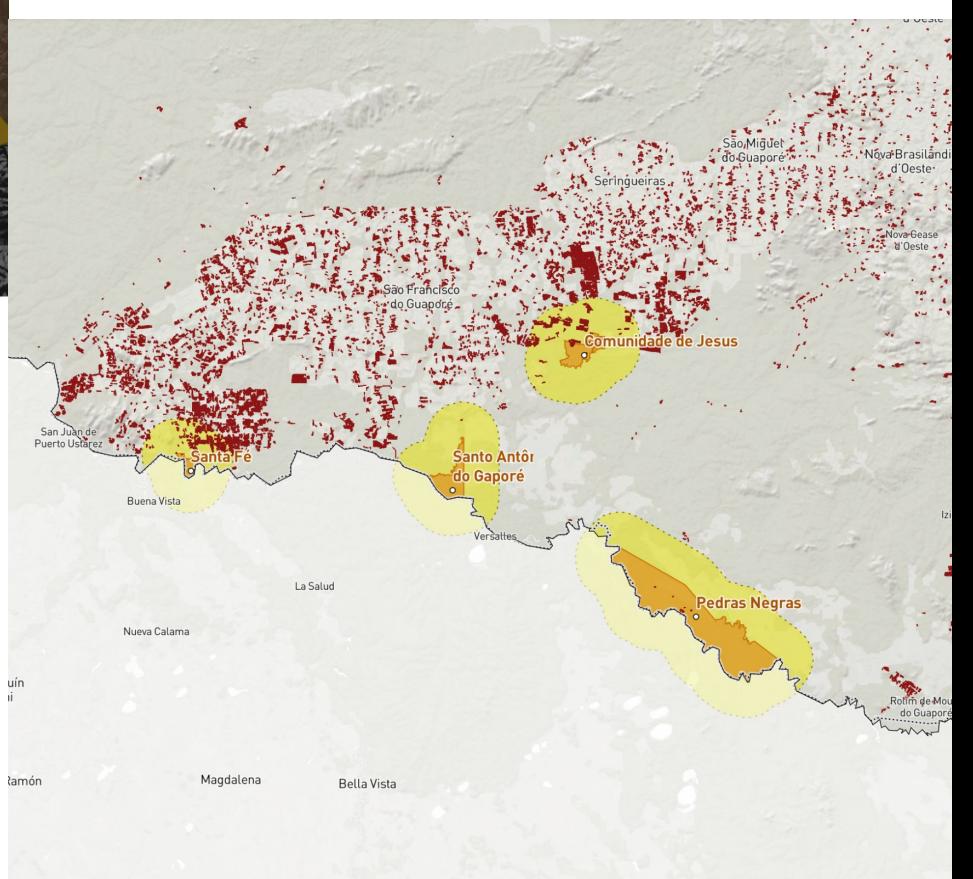

infoamazonia.org/guilombolas

As taxas oficiais de desmatamento de 2008 a 2021 do Projeto de Monitoramento do Desmatamento na Amazônia Legal (Prodes), do Instituto Espacial de Pesquisas Espaciais (Inpe), mostram que 99% desses territórios quilombolas estão com a vegetação preservada e criam escudos de preservação na Amazônia.

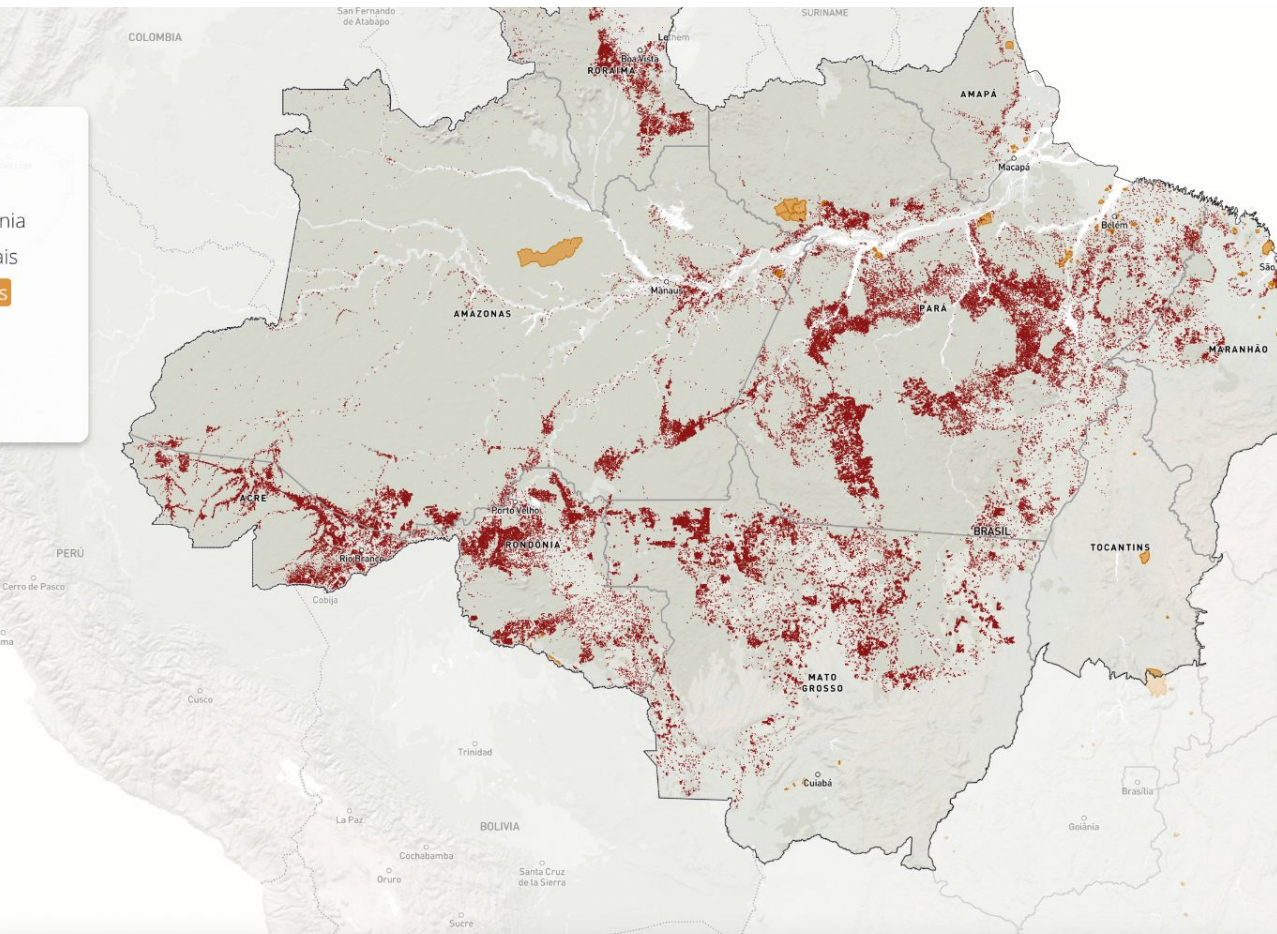

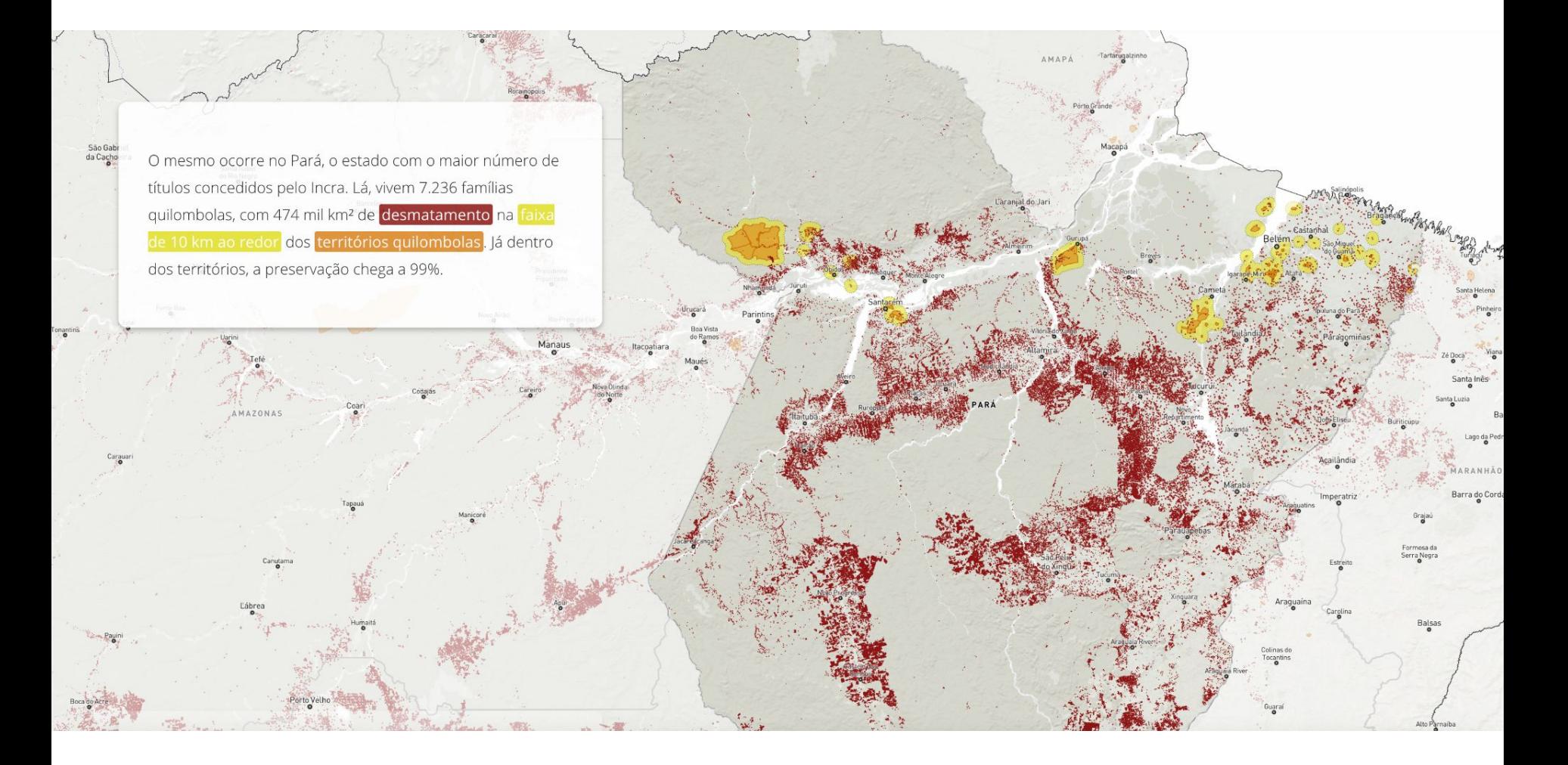

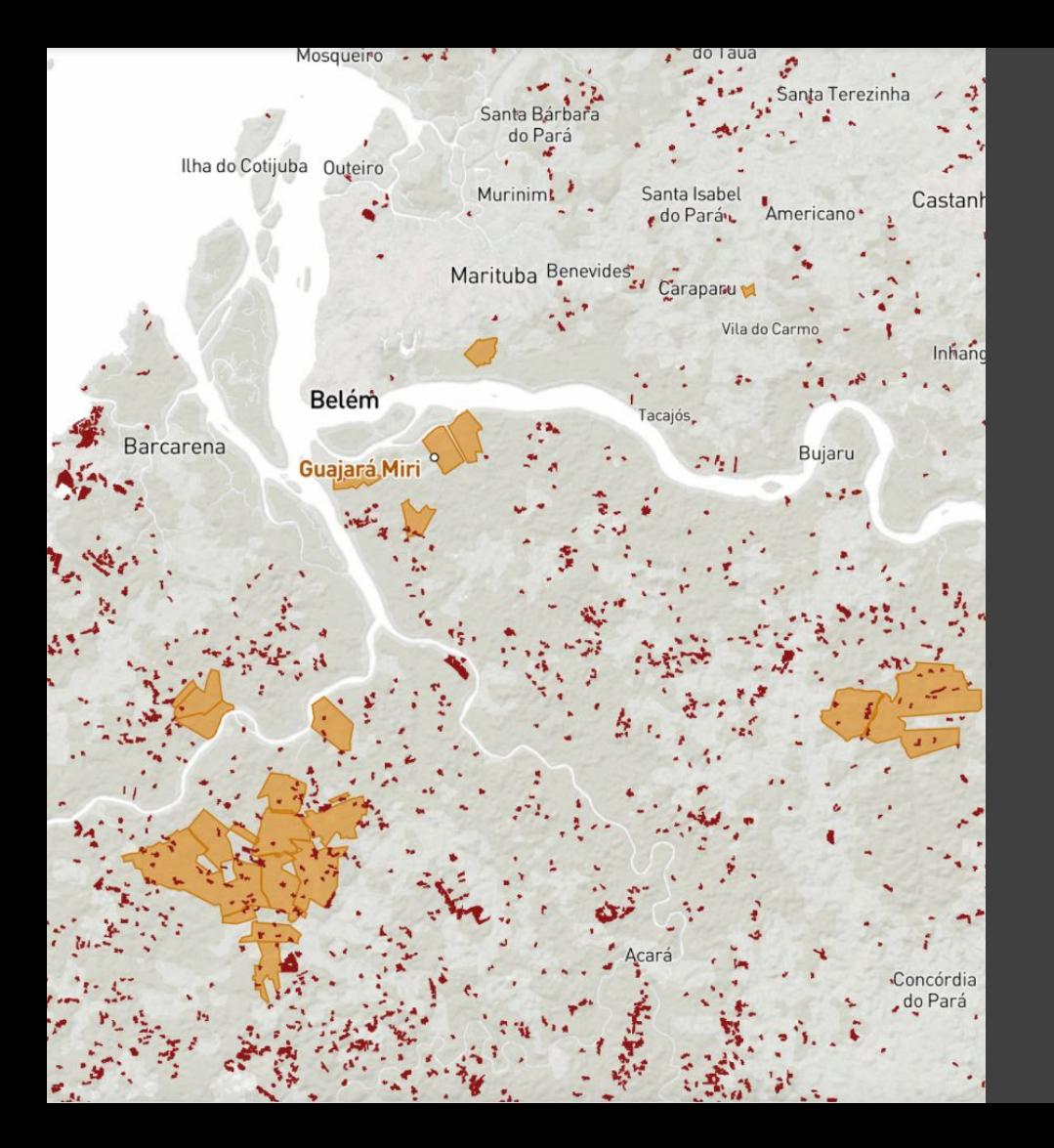

# **Quilombolas**

## **Nossa base de dados**

**1. Incra - acervo fundiário**: terras quilombolas (atualizado via Lei de Acesso à Informação)

- 2. **Funai:** Terras Indígenas
- 3. **INPE/Prodes:** taxa anual de desmatamento

# Transparência: metodologia, acesso aos dados, códigos, replicabilidade

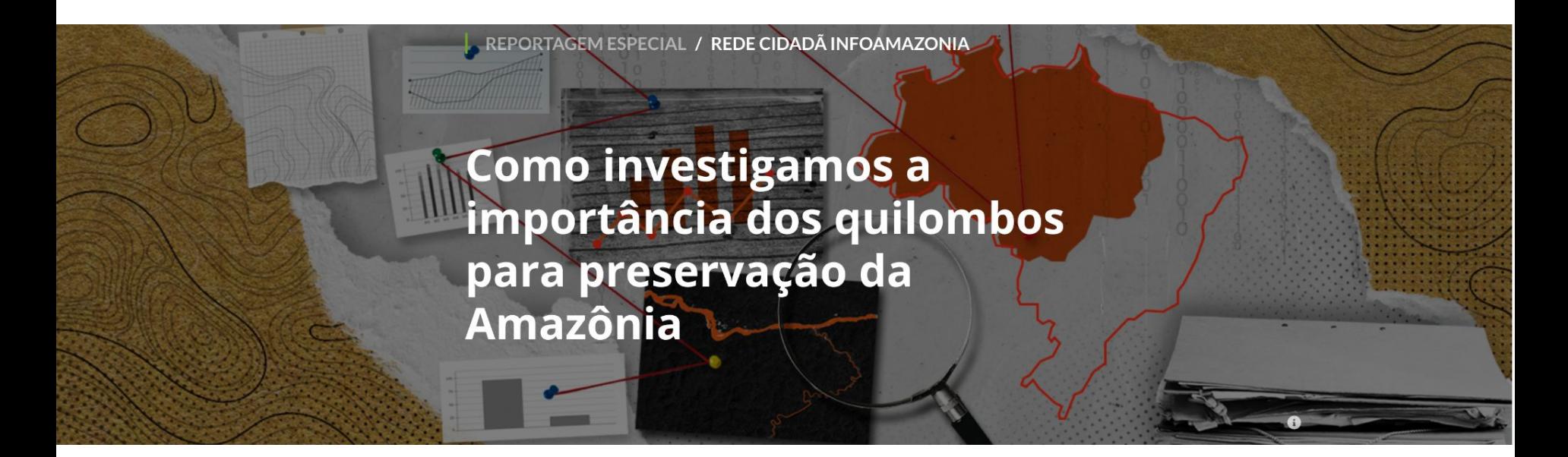

# Trabalhando com os dados abertos onde encontrar?

Várias organizações disponibilizam os dados. Algumas, dados georreferenciados.

Ex: <http://dados.gov.br/>

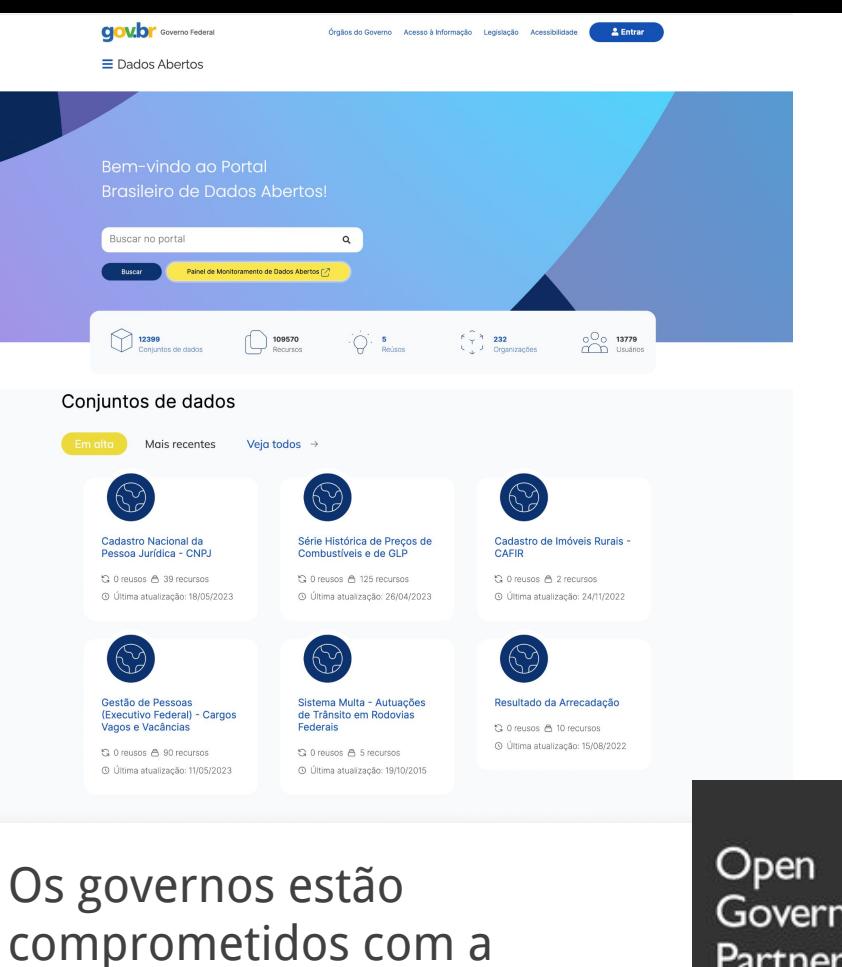

transparência

Government Partnership

# TerraBrasilis - INPE

Plataforma desenvolvida pelo Instituto Nacional de Pesquisas Espaciais para organização, acesso e uso dos dados geográficos de monitoramento ambiental. Além de dados do próprio INPE (Prodes e Deter), reúne uma série de dados auxiliares dos diferentes biomas.

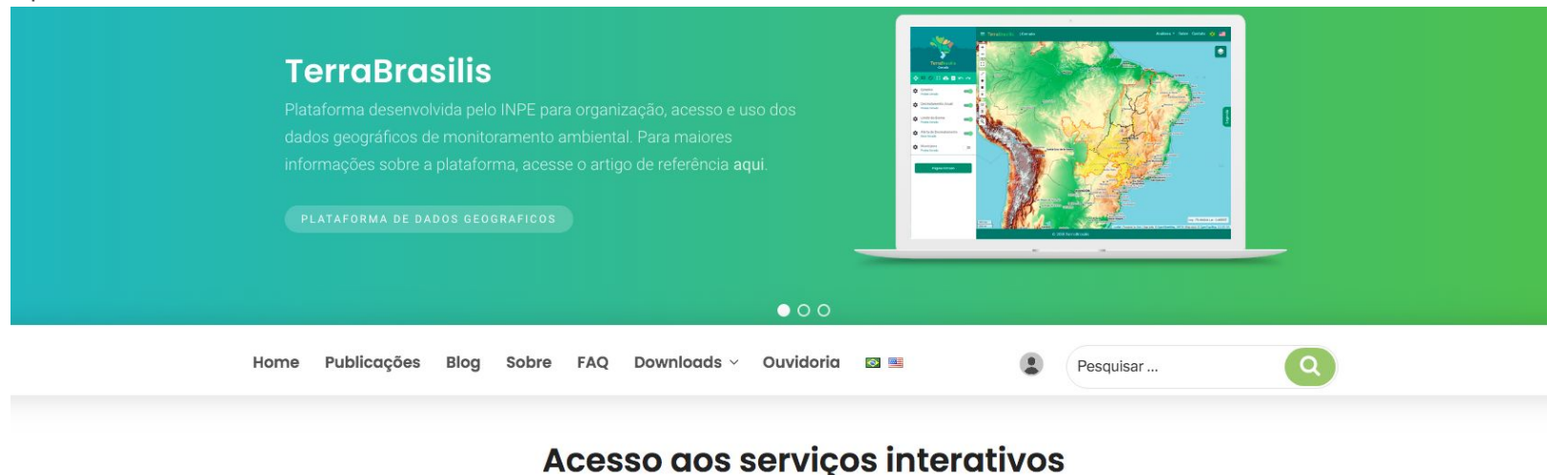

#### Mapa de Desmatamento **Dashboard de Desmatamento Mapa de Avisos PRODES PRODES DETER** Mapa interativo com polígonos de incrementos de Taxas anuais e incrementos de desmatamento na Mapa interativo com polígonos de avisos de desmatamento da Amazônia Legal e Cerrado Amazônia Legal e Cerrado evidências de alteração da cobertura floresta na Amazônia Legal e Cerrado

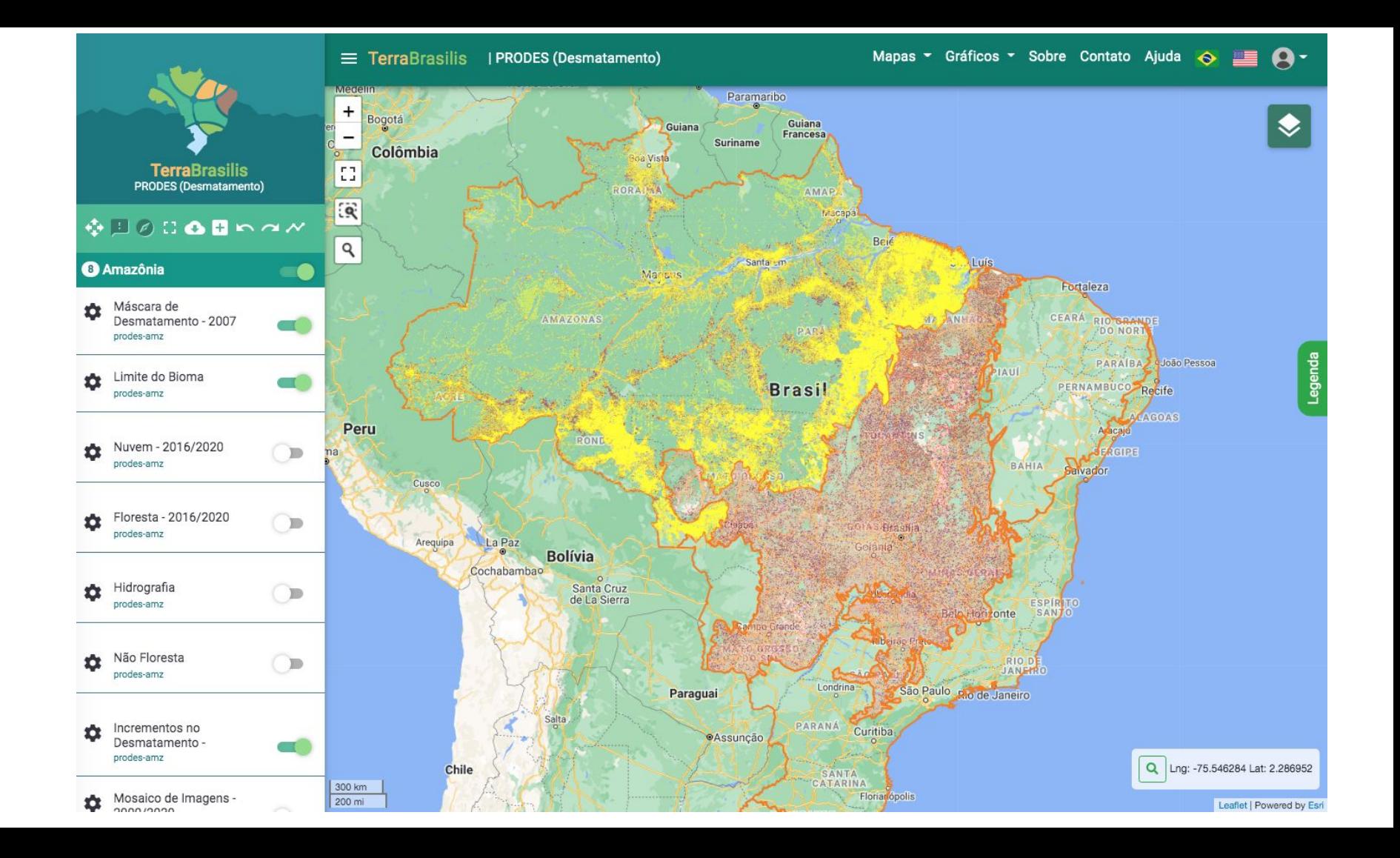

#### Amazônia Legal - Auxiliares Amazônia Legal - DETER (Avisos) Estados na Amazônia Legal - Shapefile 芝 Metadado 土 Avisos na Amazônia Legal - Shapefile (desde 2016) Download Metadado Download 圡 Limite da Amazônia Legal - Shapefile Metadado Download Amazônia Legal - PRODES (Desmatamento) 土 Desmatamento acumulado - Shapefile (2007) Metadado Download 土 Municípios na Amazônia Legal - Shapefile Metadado Download 支 Floresta anual - Shapefile (2016/2020) Download Metadado  $\mathbf{r}$ Unidades de Conservação na Amazônia Legal - Shapefile Metadado Download ÷. Hidrografia - Shapefile Metadado Download Ł, Áreas Indígenas na Amazônia Legal - Shapefile Metadado Download 支 Incremento anual no desmatamento - Shapefile (2008/2020) Metadado Download

#### <http://terrabrasilis.dpi.inpe.br/>

## Inpe Queimadas - BD Queimadas

Visualização e download de dados de focos de calor de diversos satélites (Nasa e outros), por recortes territoriais, datas etc. Dashboard que permite análises simples dos dados + dados geográficos: exporta e recebe por email, também tem conexão via API.

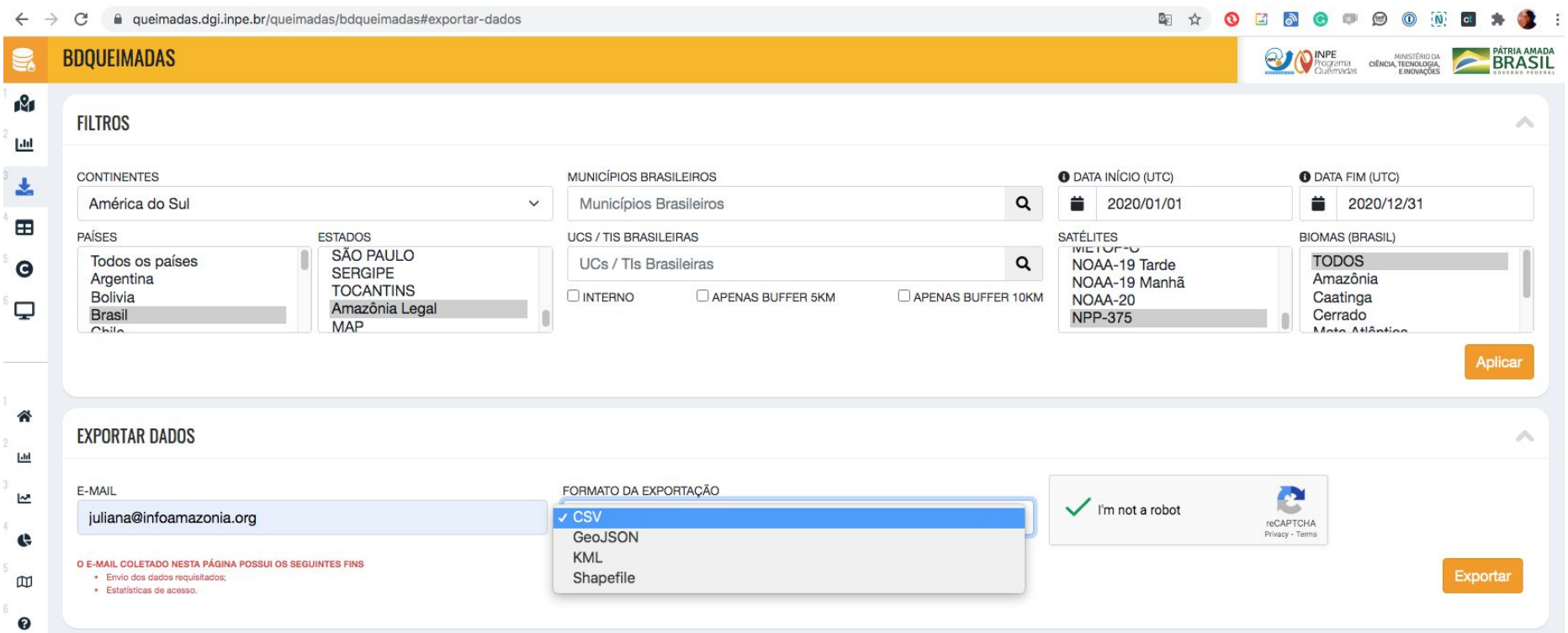

<https://queimadas.dgi.inpe.br/queimadas/bdqueimadas#exportar-dados>

## MapBiomas - mapeamento anual do uso e cobertura do solo do Brasil

37 anos (1985 - 2021). Divisão por classes, uso natural e antrópico. Download de dados (tabelas) e arquivos geográficos (rasters).

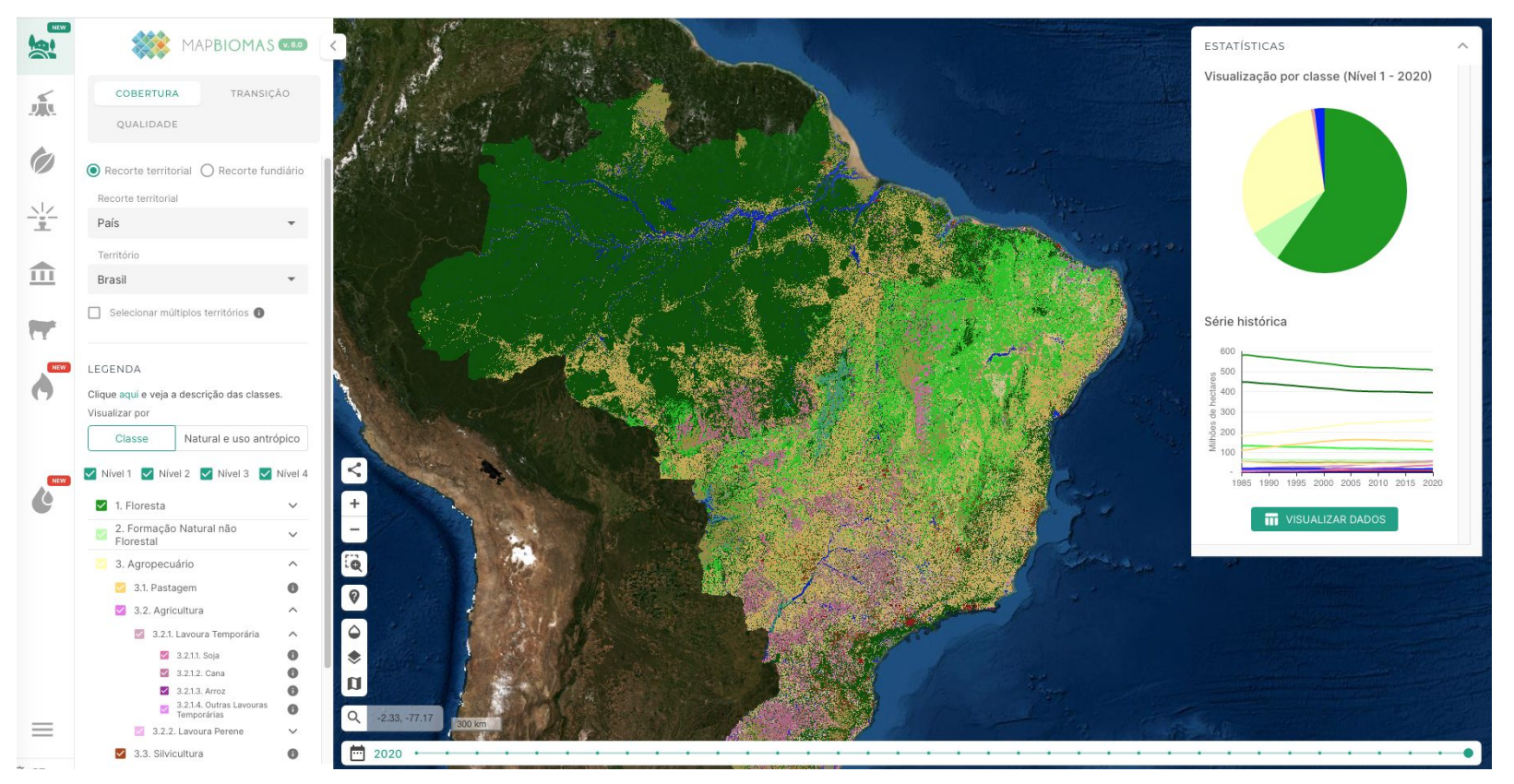

<https://plataforma.brasil.mapbiomas.org/>

## **RAISG – Rede Amazônica de Informação Socioambiental Georreferenciada**

Informações geoespaciais sobre a Amazônia, nos nove países da região. Áreas protegidas e pressões (estradas, hidrelétricas, petróleo, mineração, garimpo ilegal) Atualizações anuais, download dos dados cartográficos (arquivos shapefile para uso off-line e API no padrão WMS).

> PRESSÕES E AMEACAS ÁREAS PROTEGIDAS E TERRITÓRIOS INDÍGENAS **MAPA ONI INF FLORESTA** DOWNLOAD API

#### **DADOS CARTOGRÁFICOS**

#### **DADOS CARTOGRÁFICOS**

Visualização de informações geoespaciais sobre a Amazônia: Territórios Indígenas e Áreas Naturais Protegidas, concessões e demandas de exploração de recursos naturais e obras de infraestrutura.

#### **MAPA ONLINE**

 $M\triangleq$  7

SOCIOAMBIENTAL

para download e uso **DOWNLOAD** 

Arquivos em formato

**MAPAS & PUBLICACÕES** 

MAPA ONLINE FLORESTA PRESSÕES E AMEAÇAS ÁREAS PROTEGIDAS E

SOBRE

#### DOWNI OAD

Arquivos em formato shapefile para download e uso off-line.

Limites RAISG NOVO2020 Areas Naturais Protegidas NOVO2020 Territorios Indígenas NUEVO2020 Hidrelétricas NOVO2020 Petróleo NOVO2020 2 Zonas minerárias NOVO2020 Estradas NOVO2020 Queimadas NOVO2020 Garimpo ilegal NOVO2020 C Desmatamento Bolívia <sup>6</sup> Desmatamento Brasil

- <sup>6</sup> Desmatamento Colômbia
- **C** Desmatamento Equador
- <sup>6</sup> Desmatamento Guianas e Suriname
- <sup>6</sup> Desmatamento Peru
- **C** Desmatamento Venezuela

#### **API**

Dados georreferenciados para acesso através de URL, no padrão WMS (Web Map Services).

> Base (limites e cidades) **Areas Naturais Protegidas** <sup>1</sup> Territórios Indígenas Hidrelétricas Petróleo e gás Zonas minerárias **Sec Estradas** Queimadas Garimpo ilegal Desmatamento Os dados também podem ser acessados diretamente neste diretório RAISG: [ Clique aqui ]

#### https://www.amazoniasocioambiental.org/

## Catálogo de dados ambientais - Escola de Dados/2021

Planilha com as principais bases de dados ambientais do Brasil. Elaborada de maneira colaborativa, a partir do curso '[Jornalismo de dados ambientais](https://escoladedados.org/courses/jornalismo-de-dados-ambientais/)'. Tabela no [Google Sheets](https://docs.google.com/spreadsheets/d/14F0j-1fM5J4LqTBRGj2501QBY4Y8AAlUxdCAhpElprg/edit#gid=230299104)

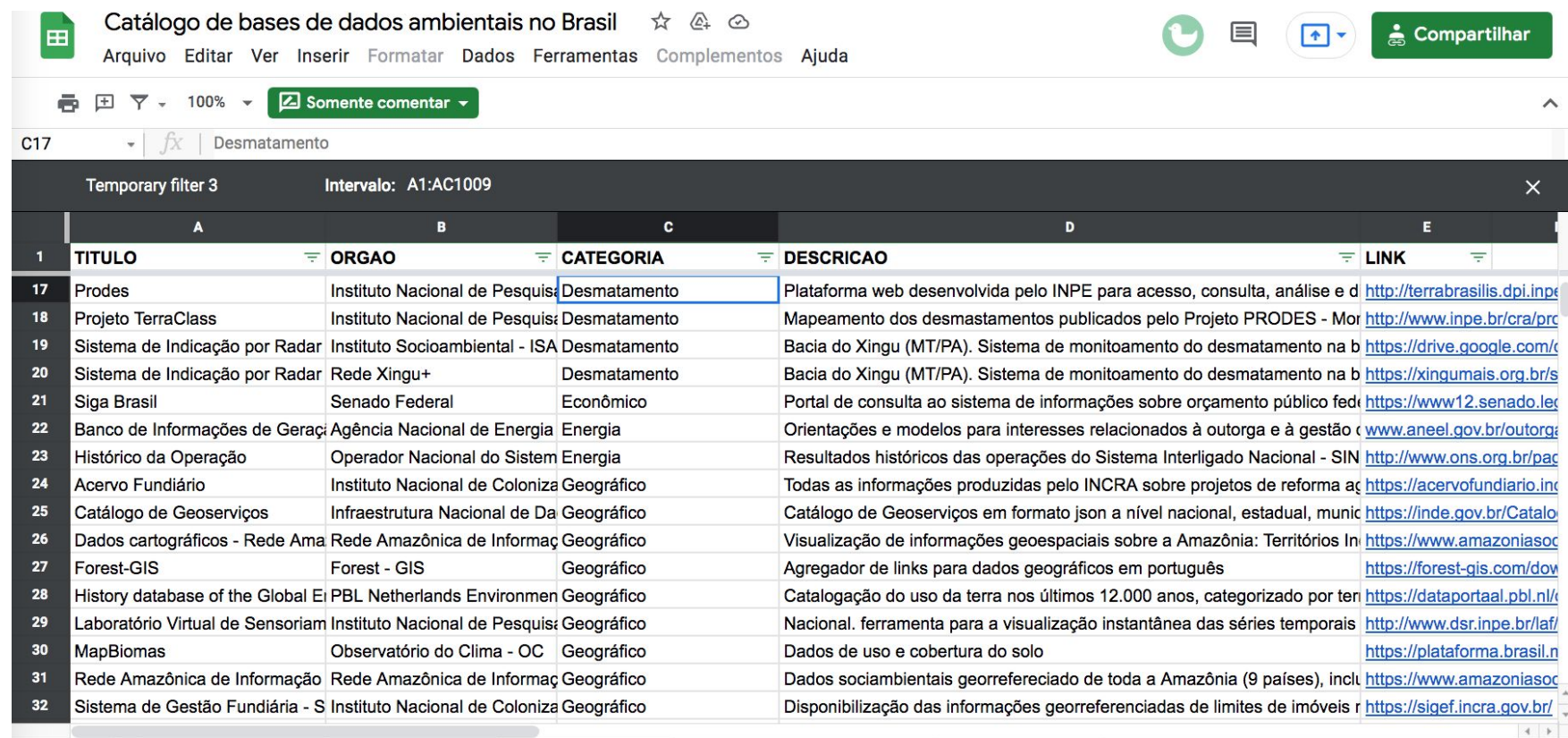

**O** nacionais **v SEMPLESS EDESSORS**   $\blacksquare$  $\rightarrow$   $\boldsymbol{\mathsf{z}}$ 

## O que você aprenderá neste workshop?

[Exercício introdutório](https://docs.google.com/document/d/1yAYuAqEMpmUI-GGgyuT8dTspsNUHA5FeyrXUuLlHzmE/edit?usp=sharing): montar mapa do desmatamento em terras quilombolas

> a. análise geoespacial no QGis (demonstração)

4. b. visualização desses dados no MapBox (mão na massa)

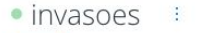

Updated 10 months ago

#### SYNCED 19 HOURS AGO. Next will be in 5 hours. Sync now. View options

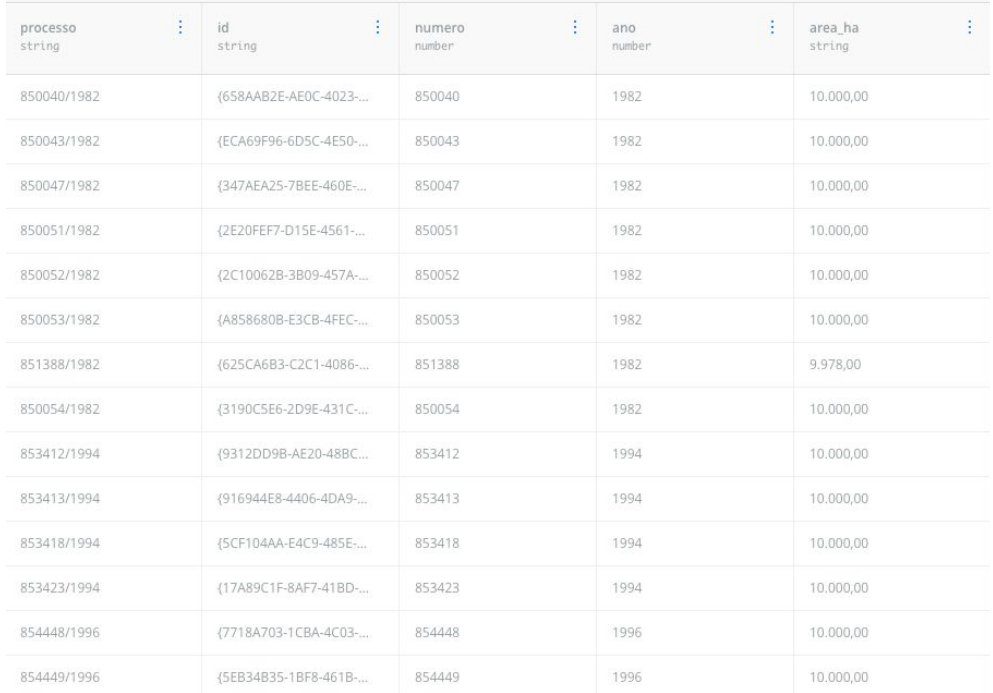

Algumas forramentas várias ferramentas online que permitem subir camadas de dados geoespaciais e estilizar para contar sua história (exs: Datawrapper, Flourish, Mapbox). Ferramenta adequada para sua necessidade, seu projeto.

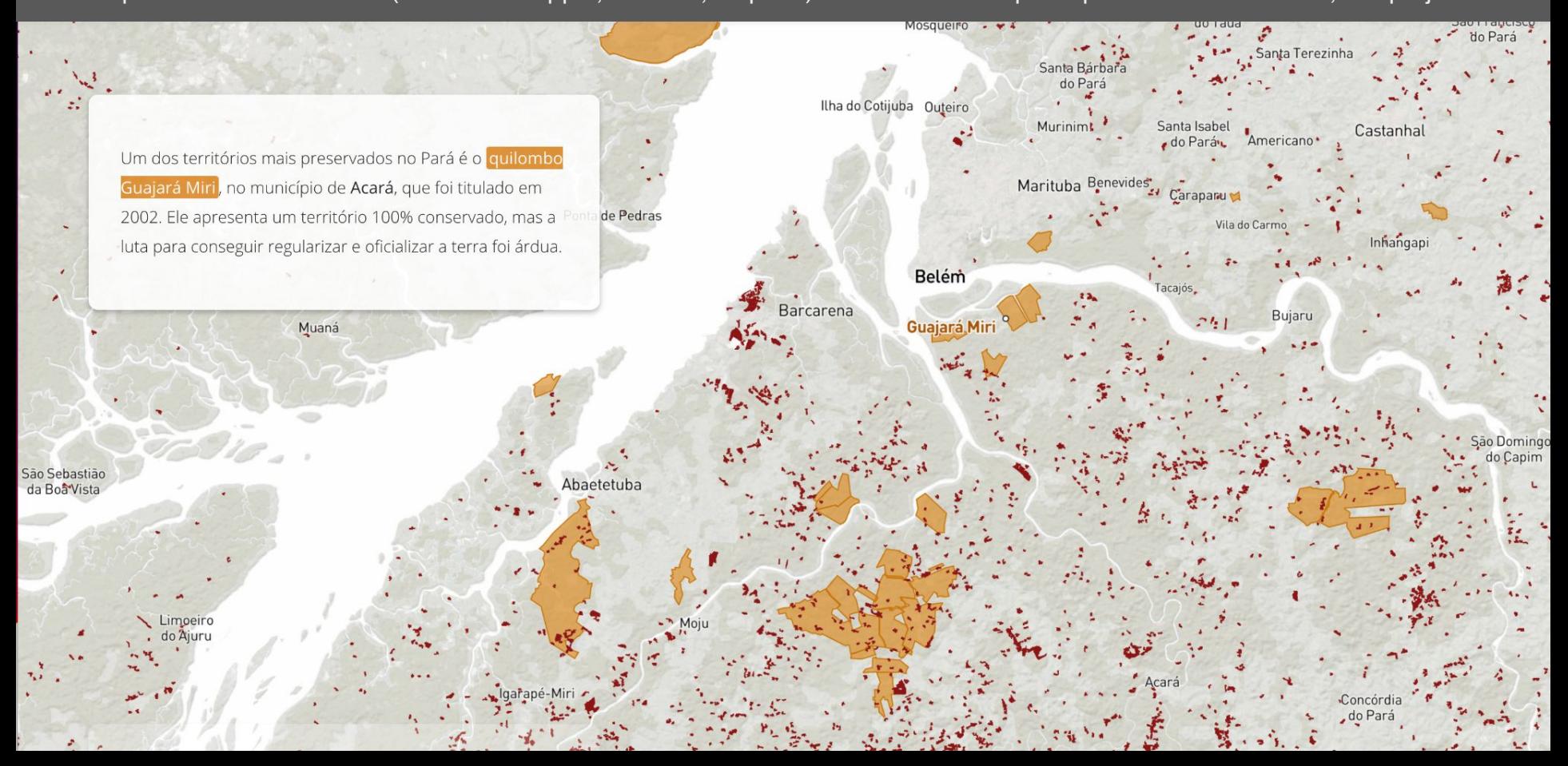

Estilizando nossas camadas no Mapbox Studio - aplicativo online de criação de mapas personalizados

> Tilesets (dados) - subir camadas vetoriais (shp, geojson) geradas no QGis e imagem satélite (geotiff)

Style (projeto) - estilizar

3. publicar - settings e share

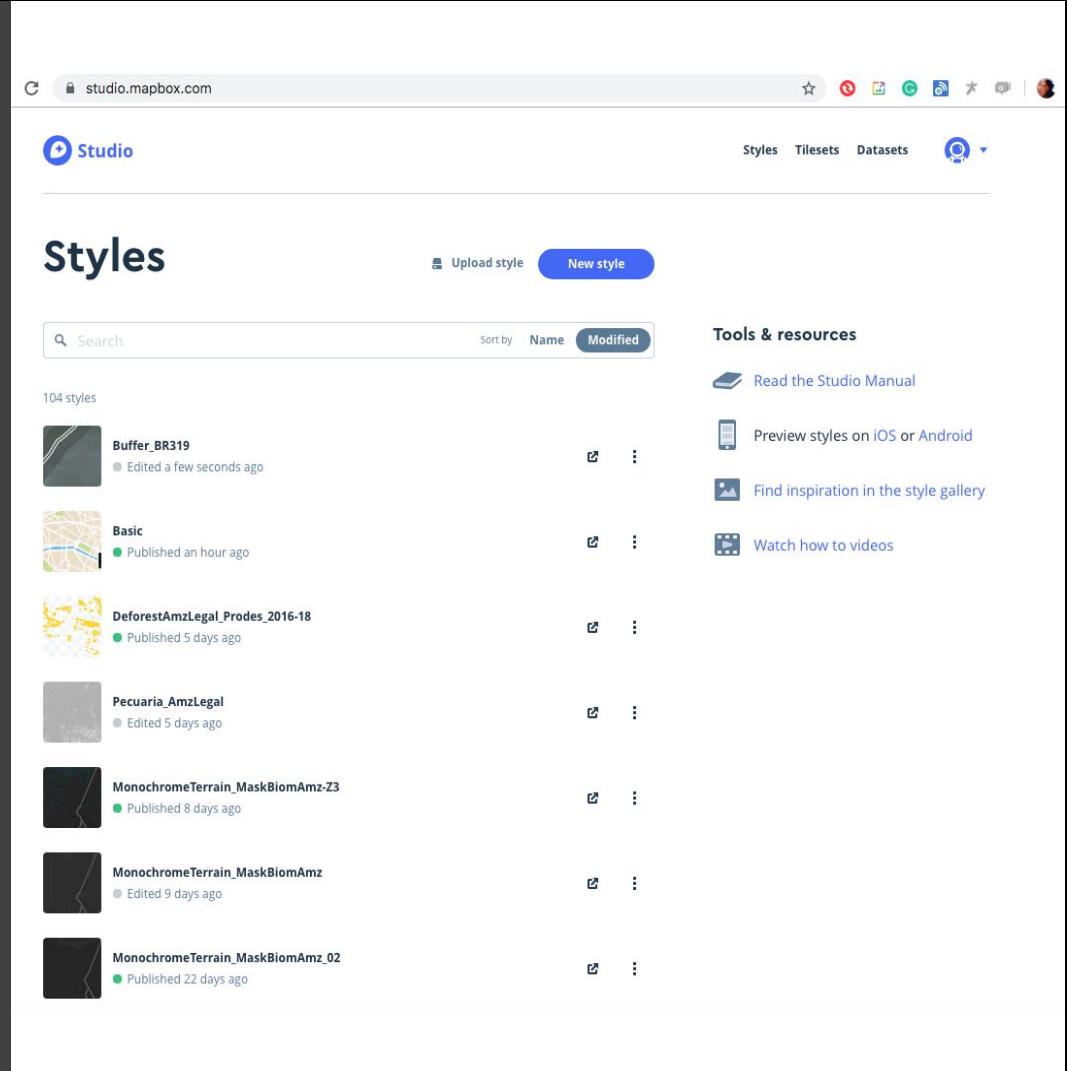

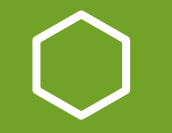

# **Obrigada!**

juliana@infoamazonia.org Twitter - @jumoriana

**[www.infoamazonia.org](http://www.infoamazonia.org)**